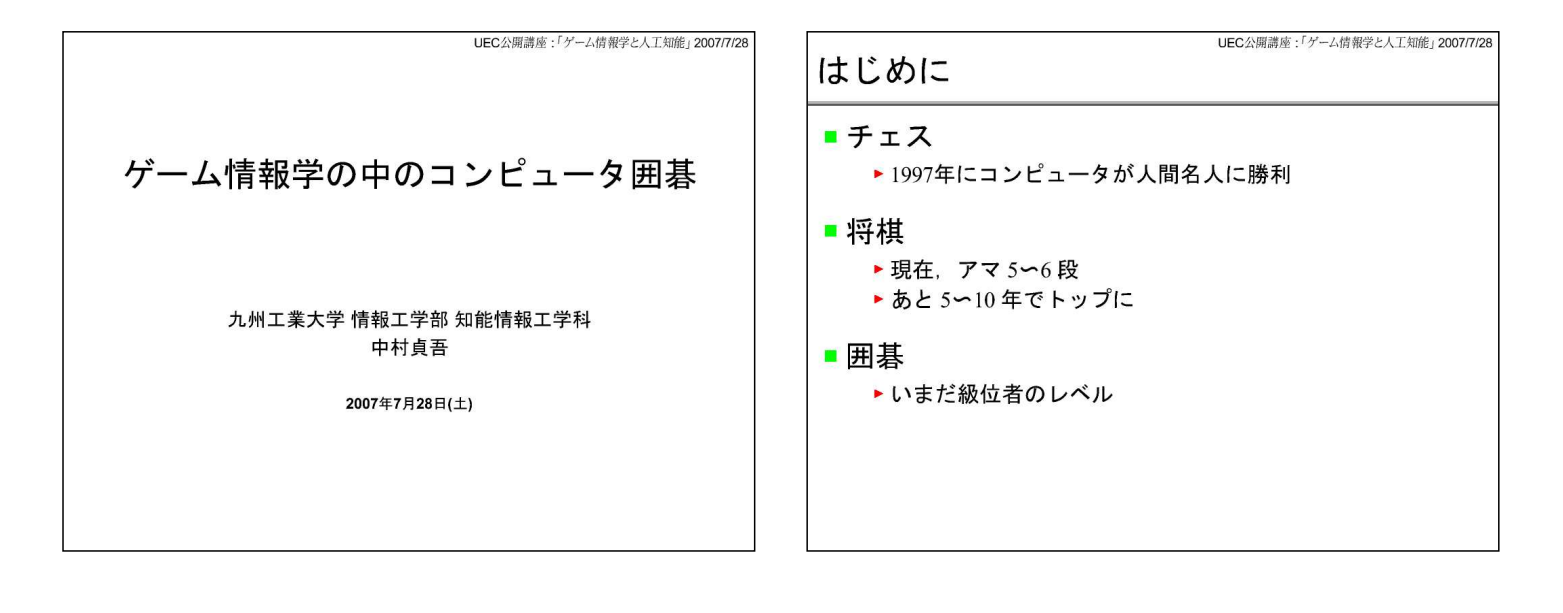

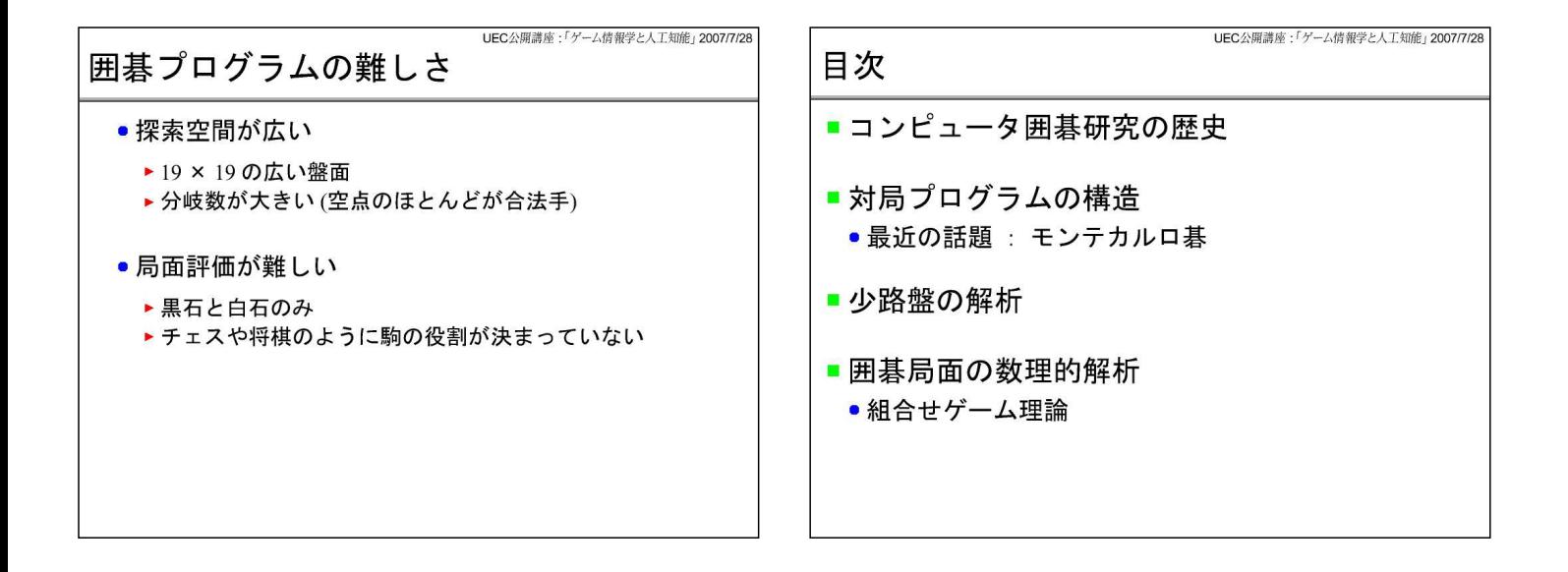

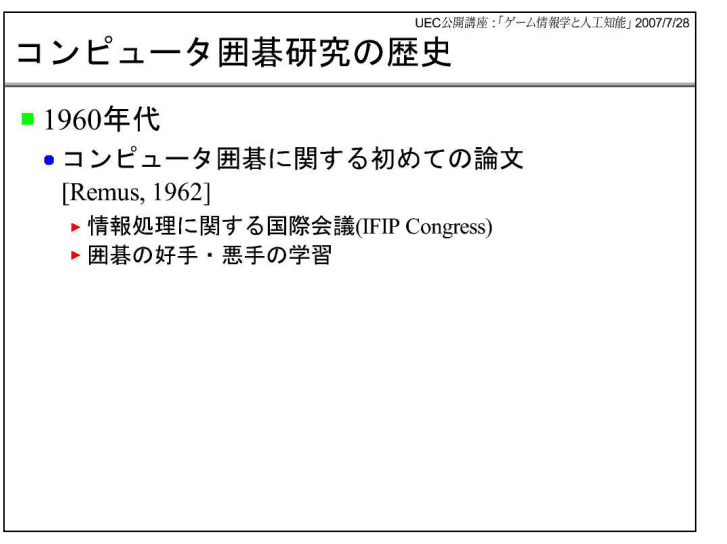

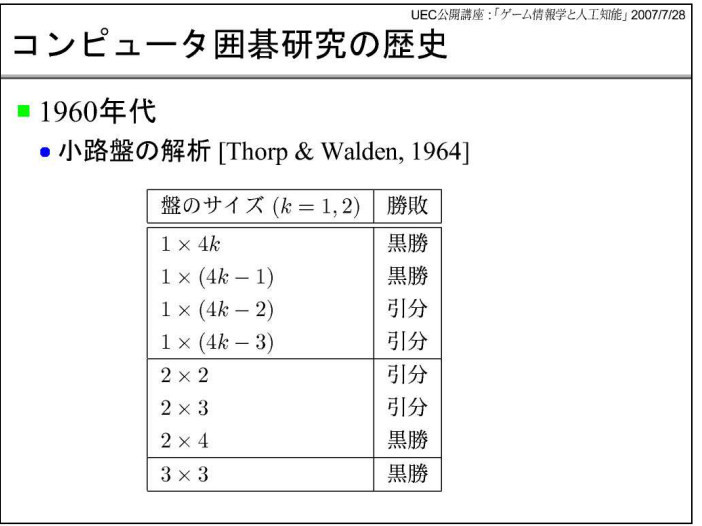

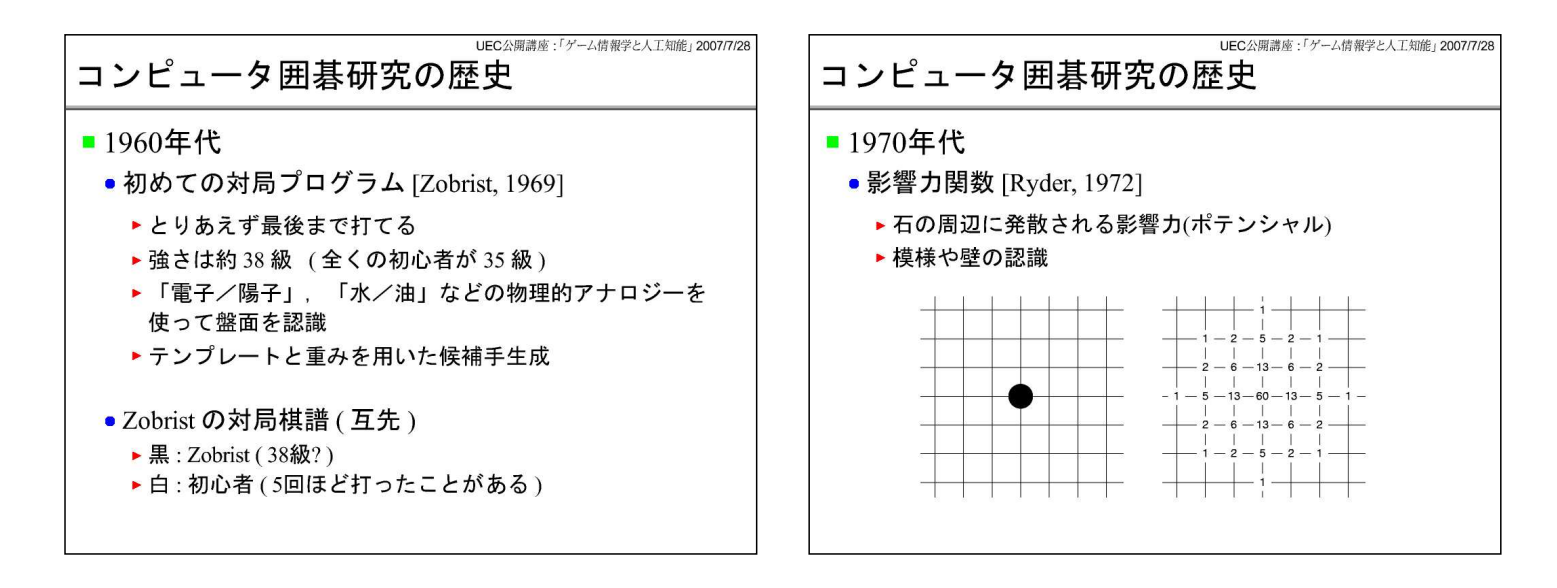

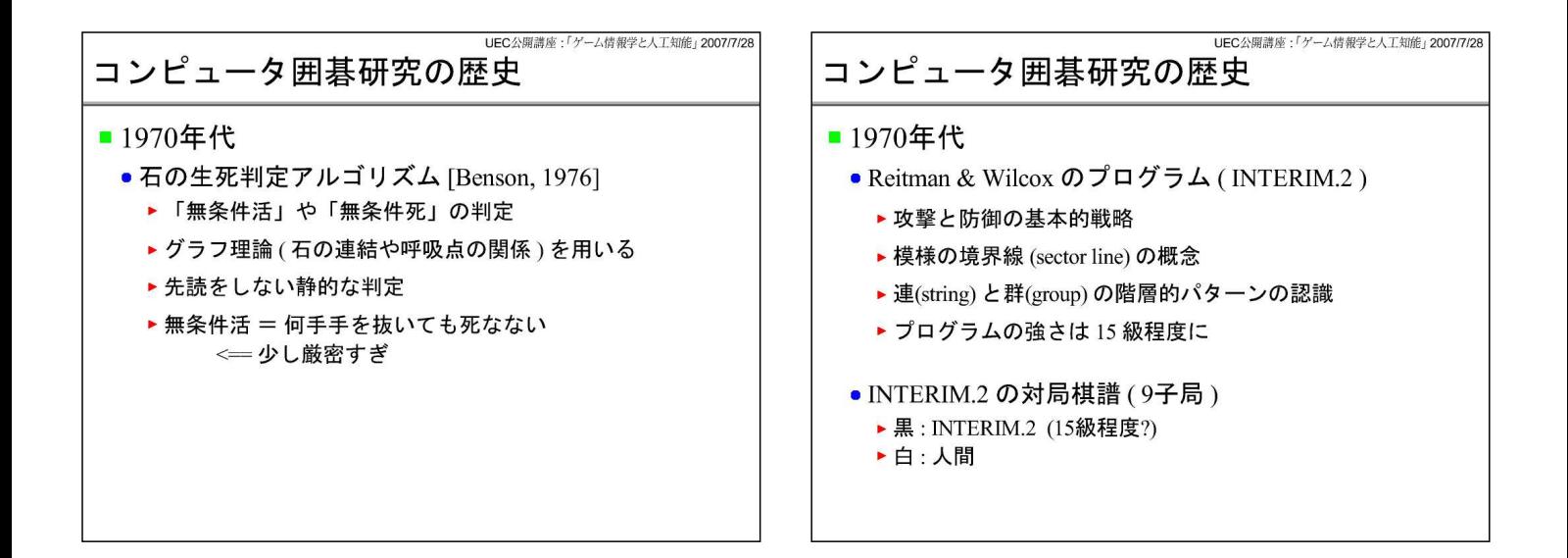

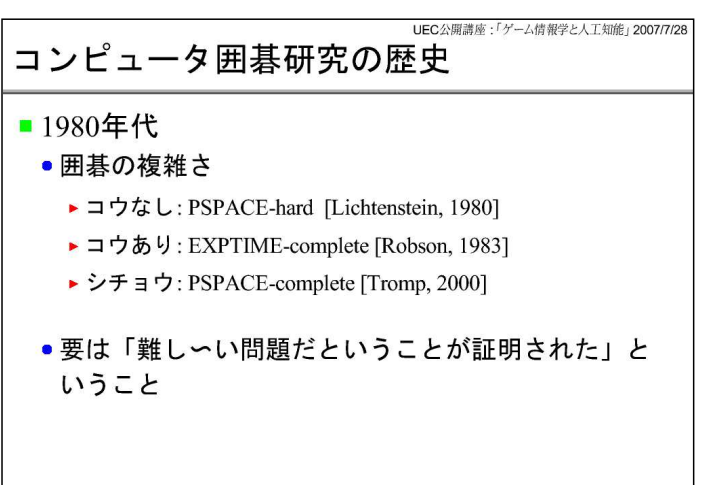

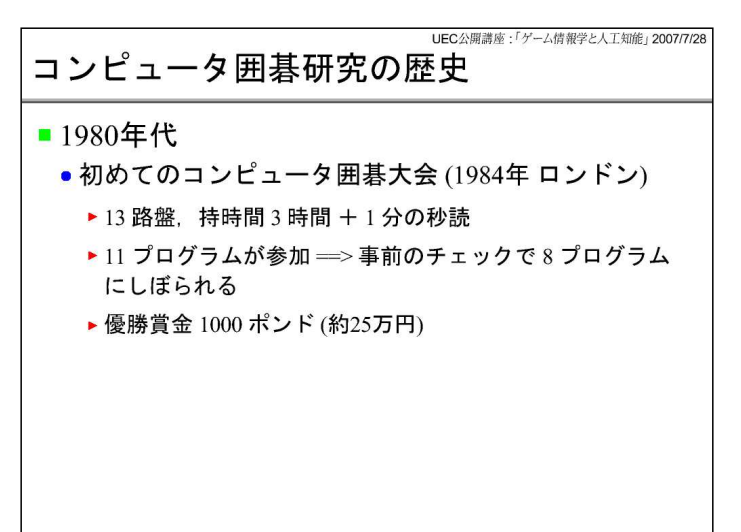

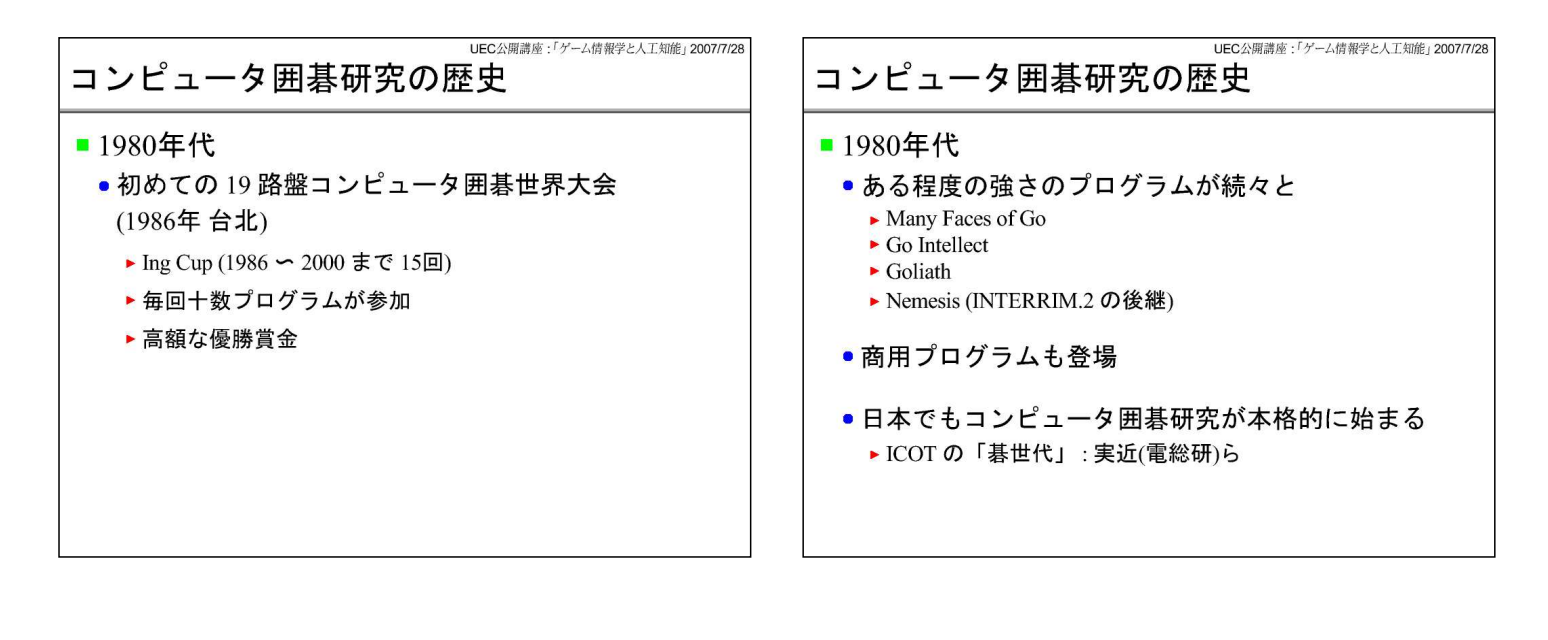

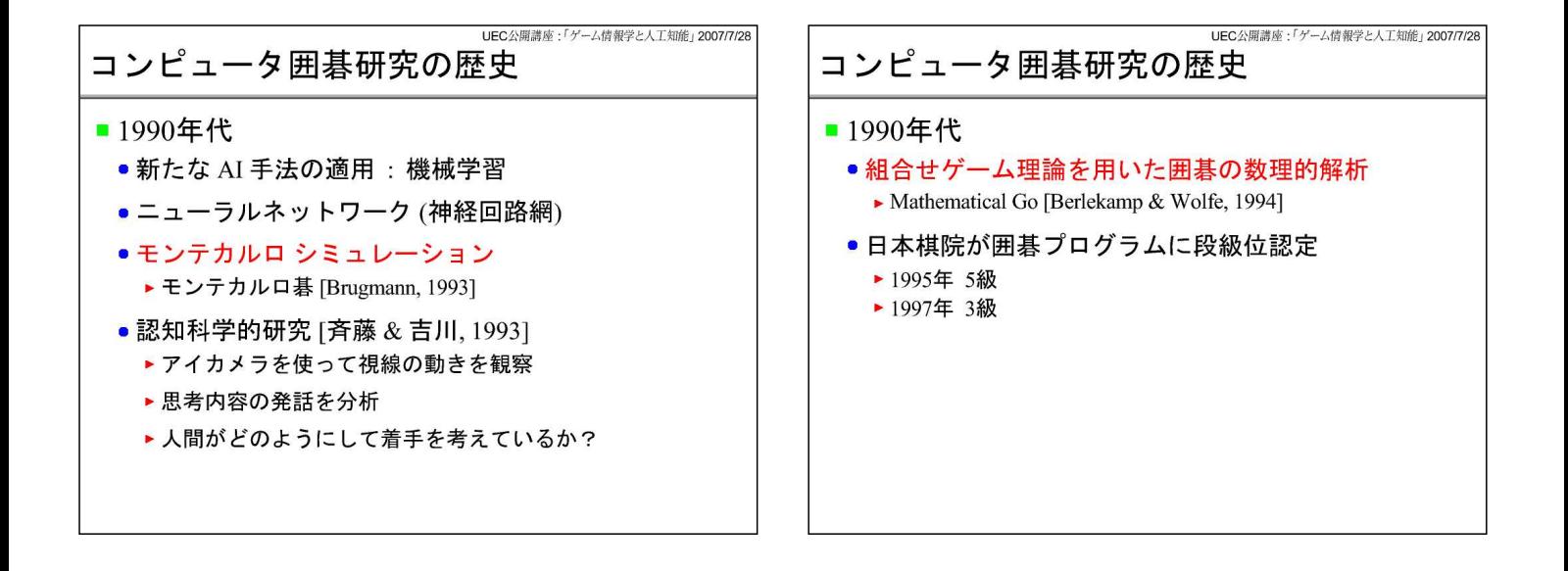

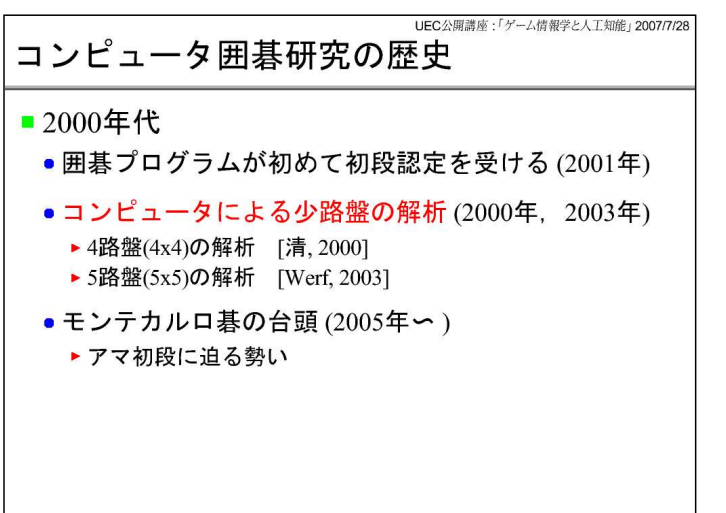

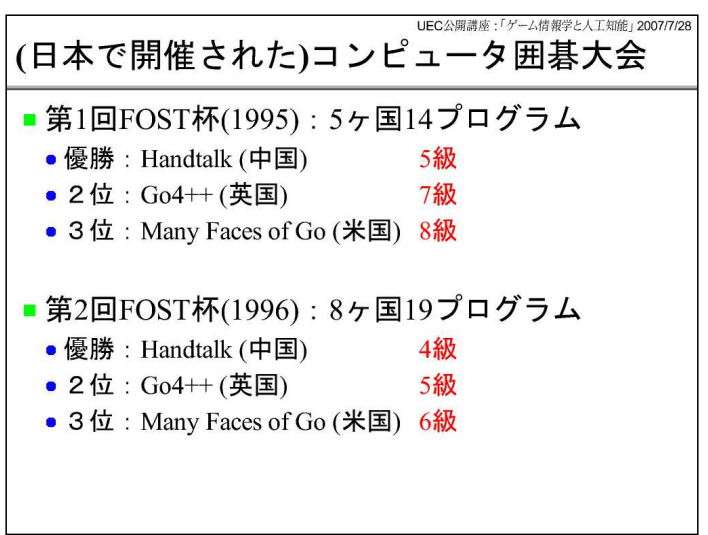

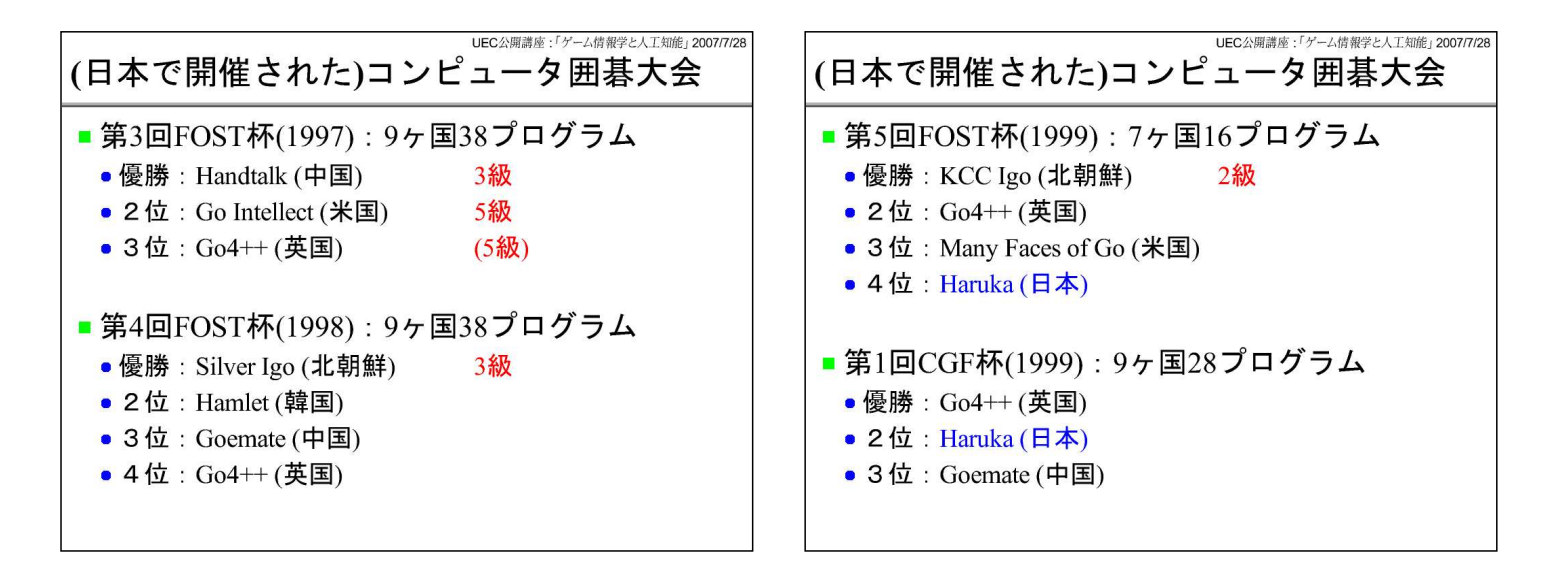

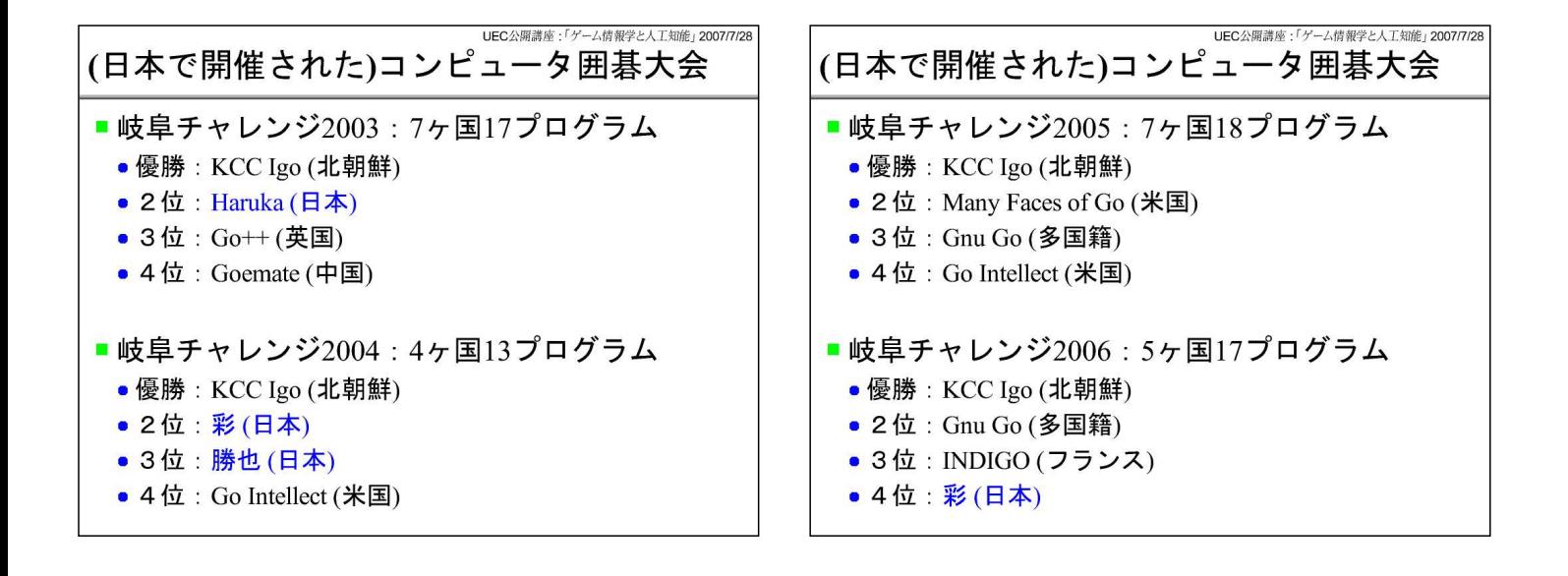

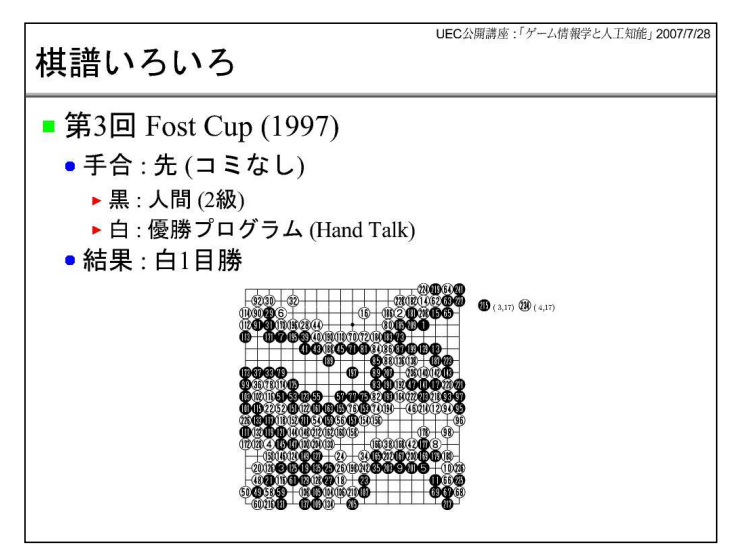

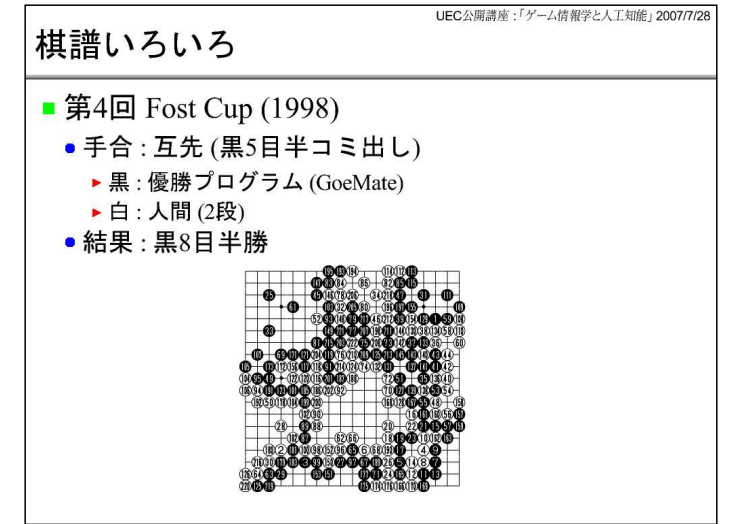

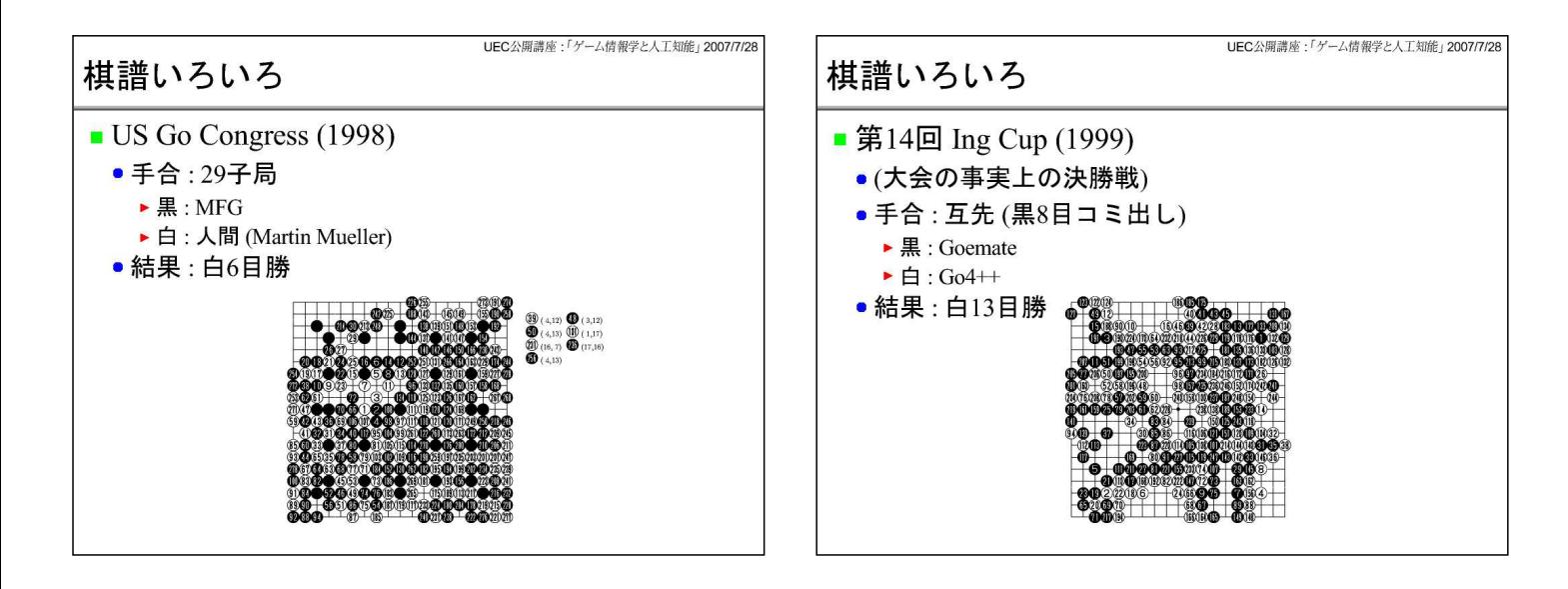

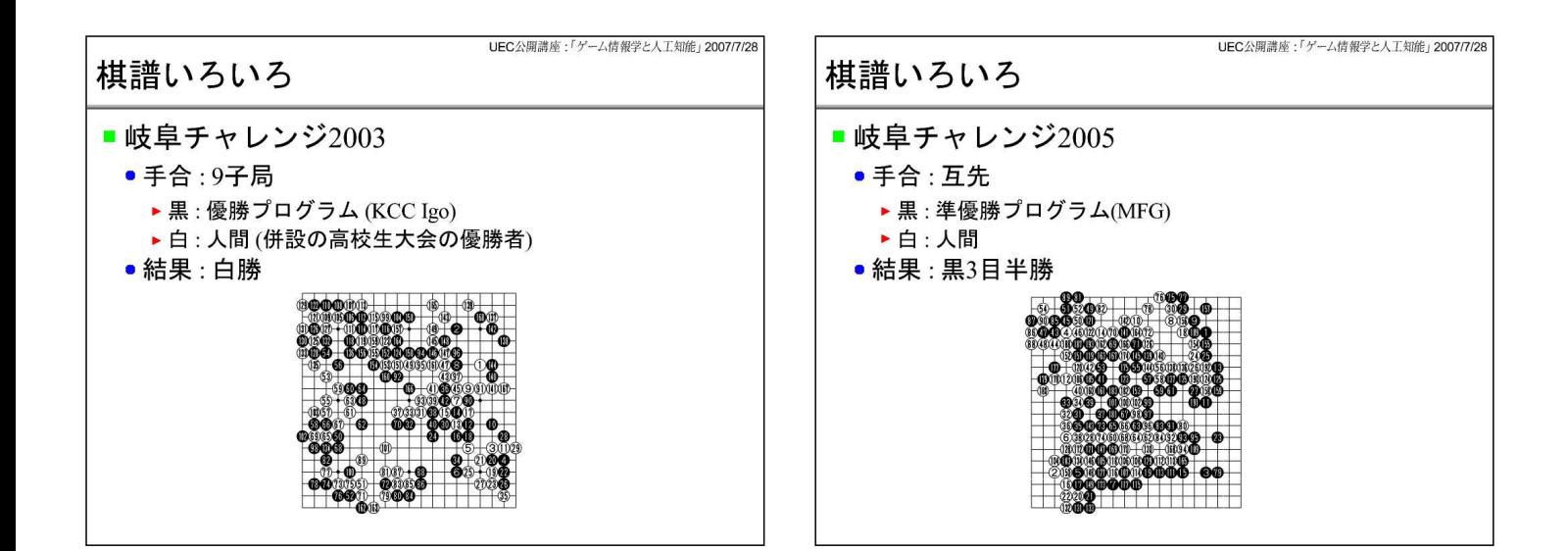

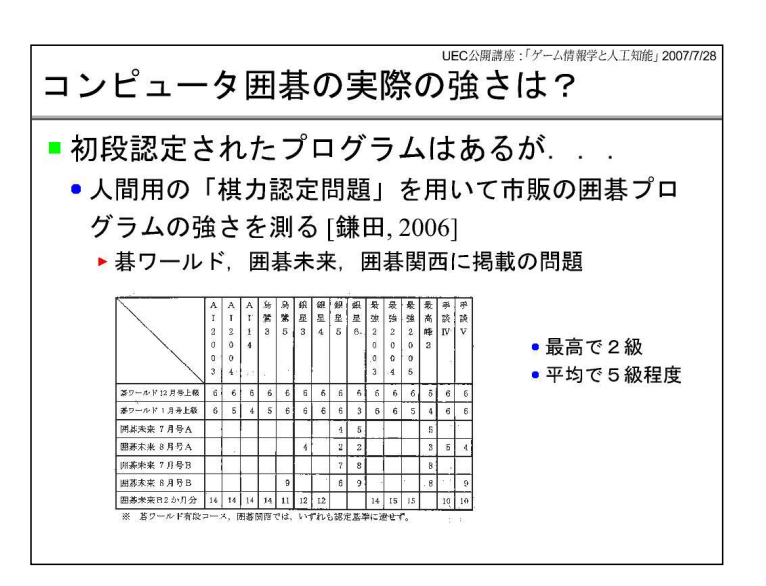

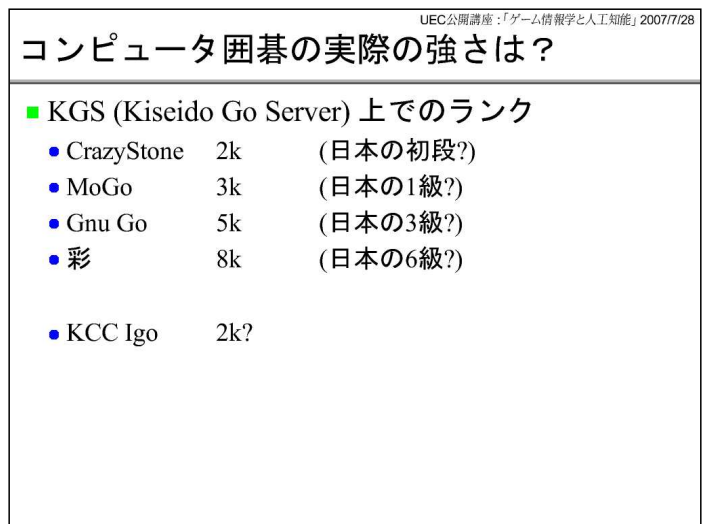

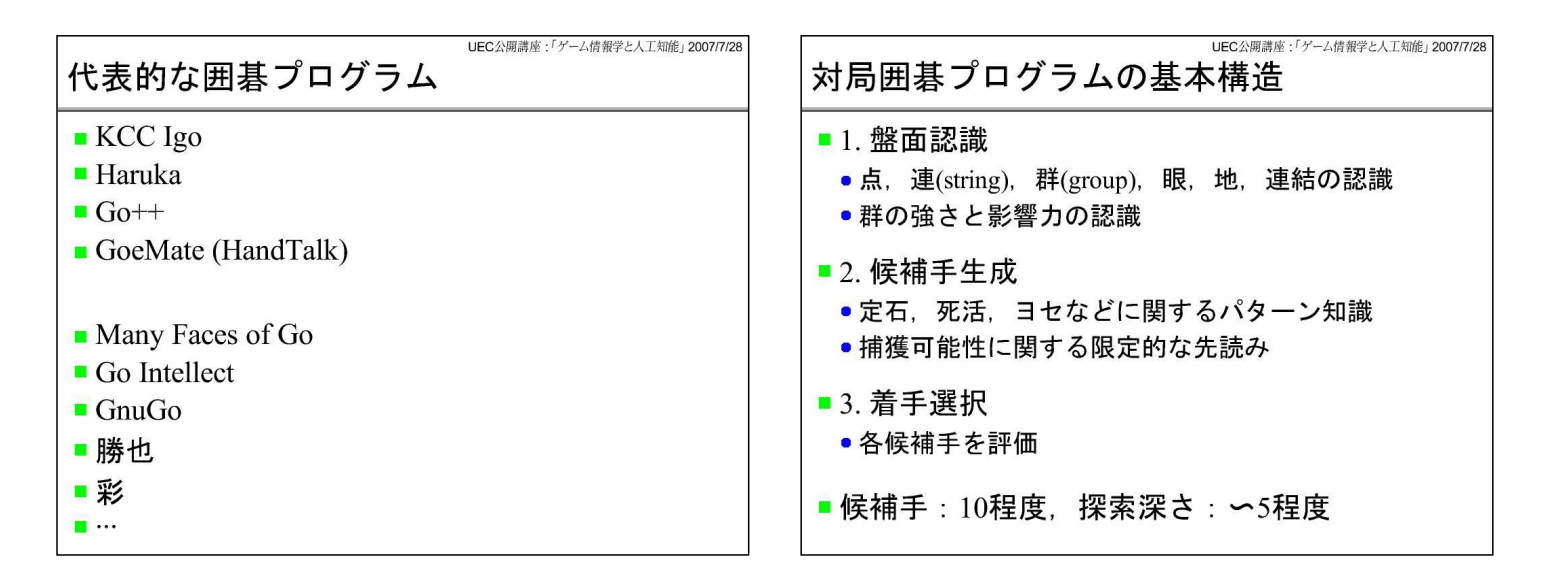

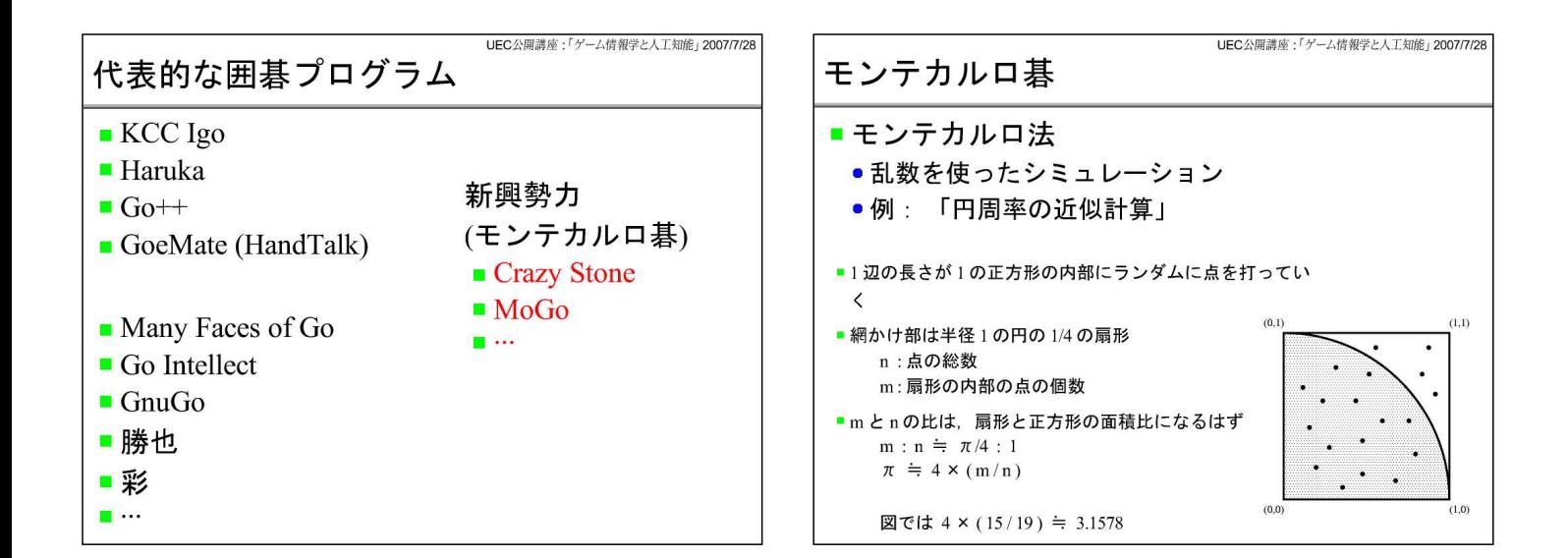

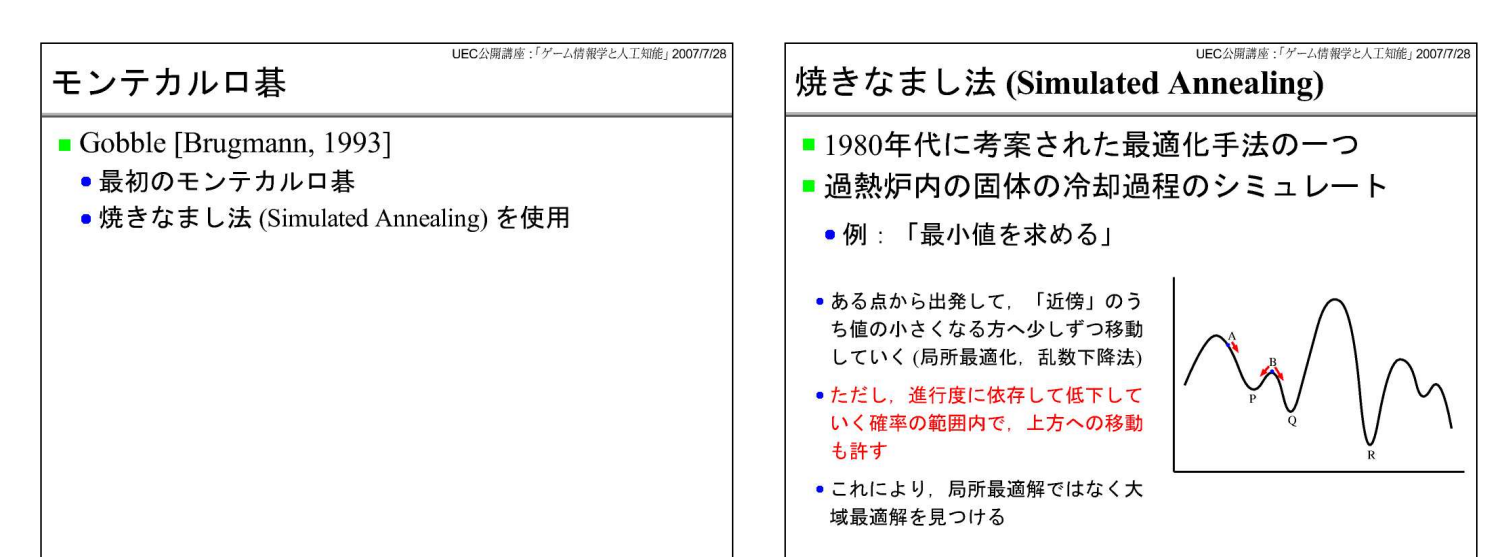

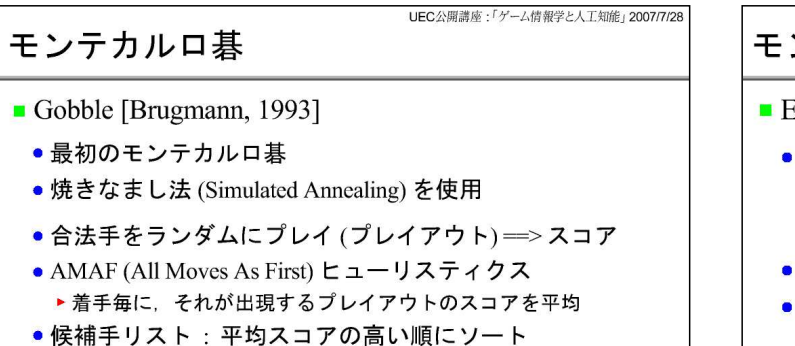

- ●リスト中の着手の交換(近傍の調査)しながら、「焼きな まし法」で最適な候補手リストを探していく
- ●囲碁の知識は「眼を埋めない」のみ
- 9路盤で 20~25 級程度の強さに

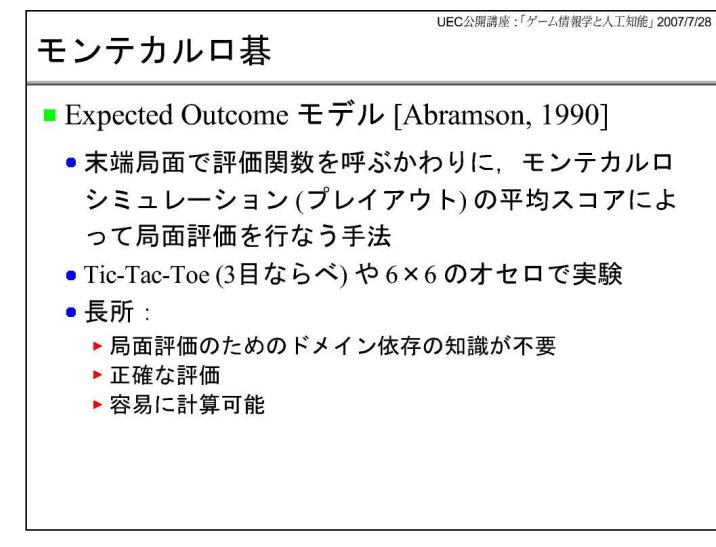

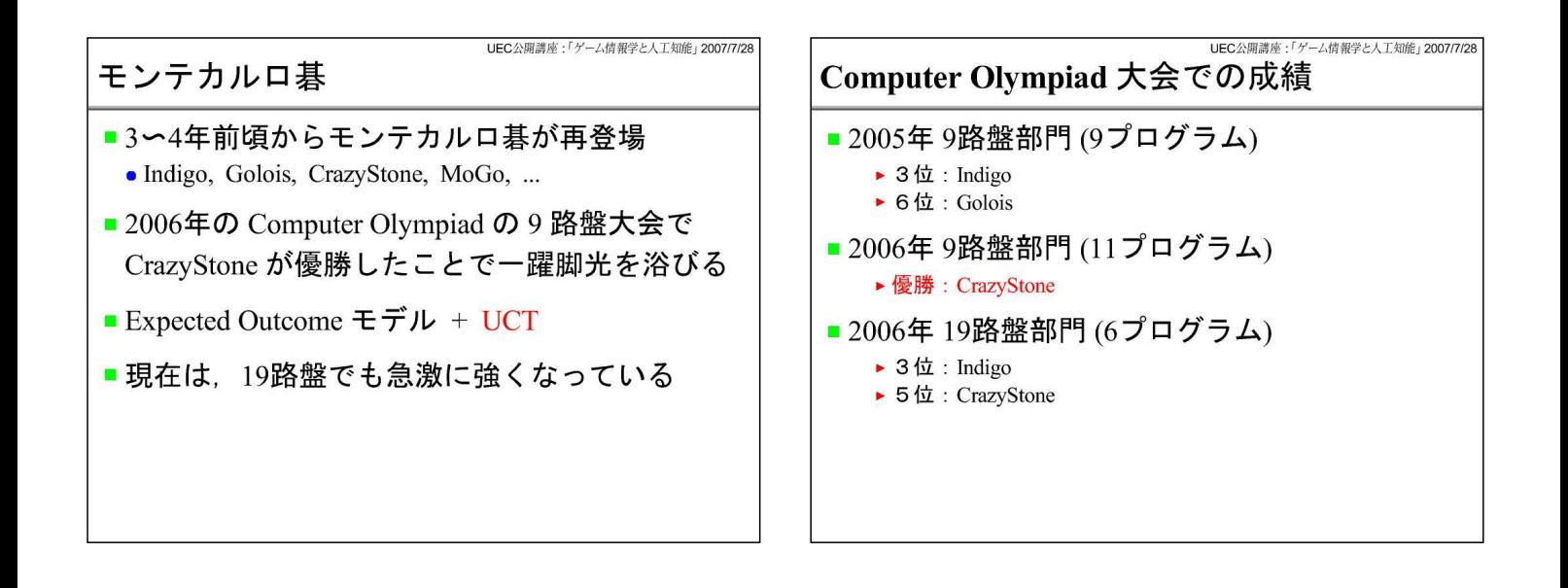

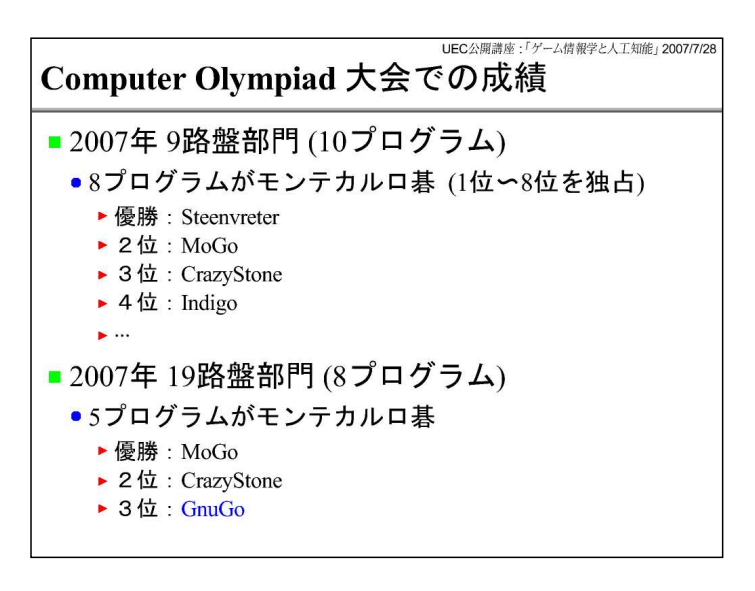

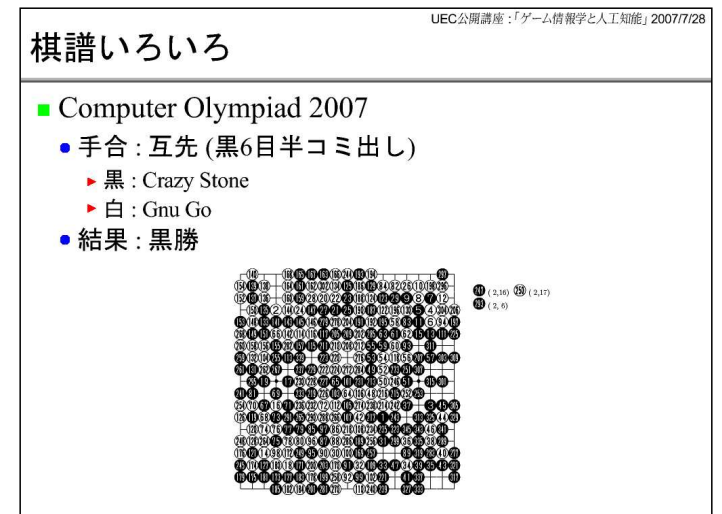

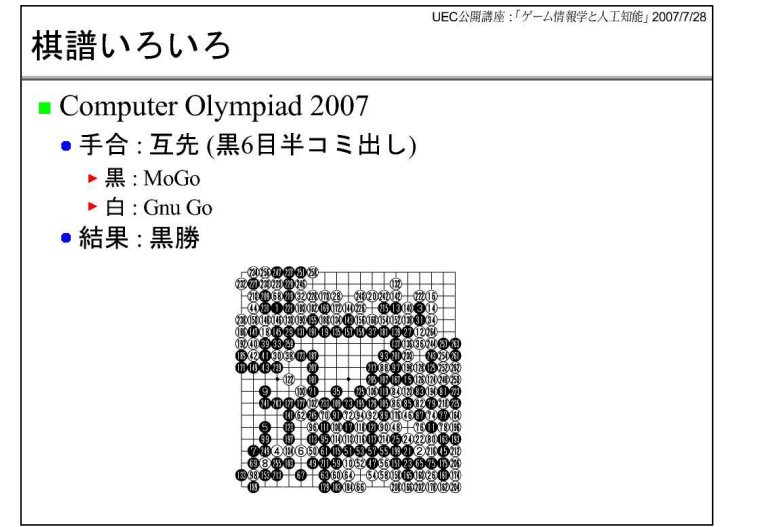

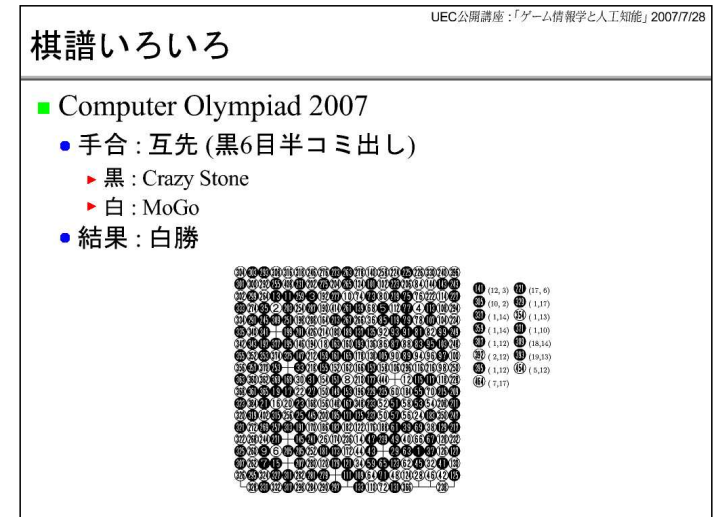

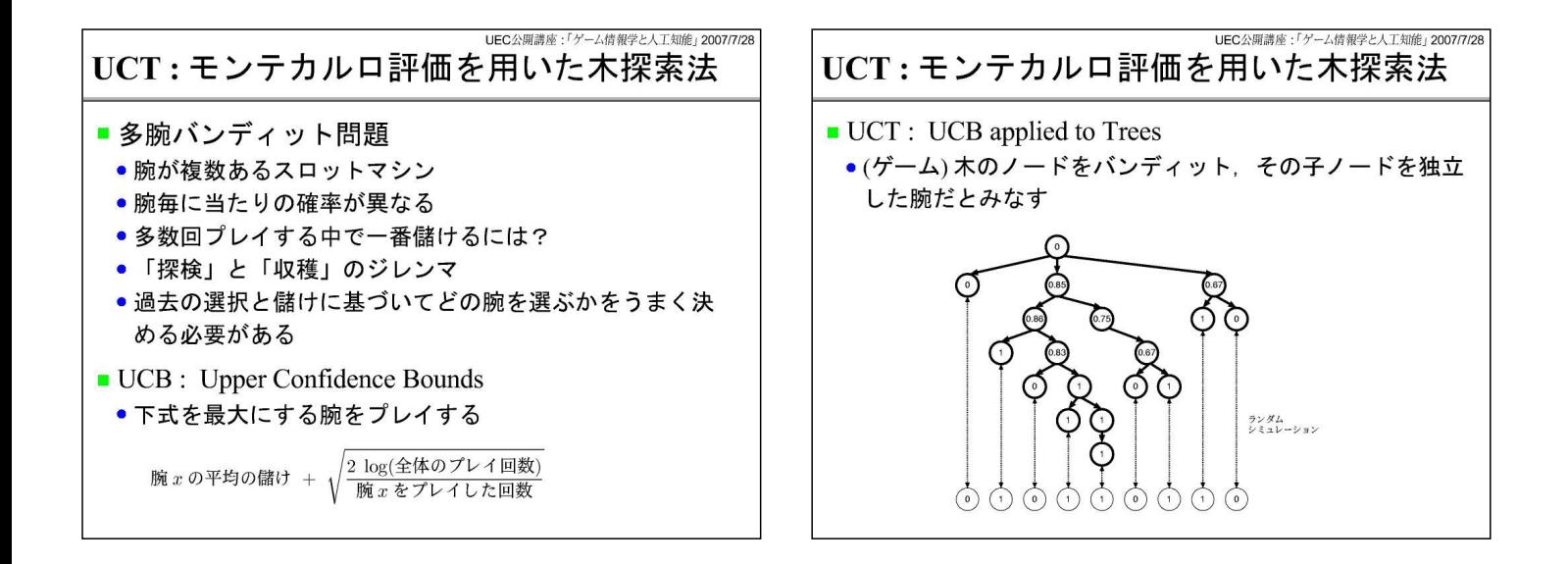

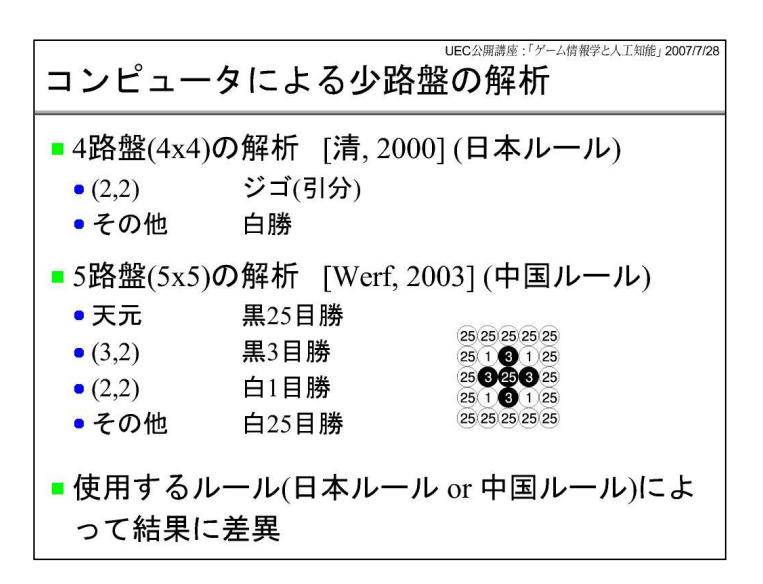

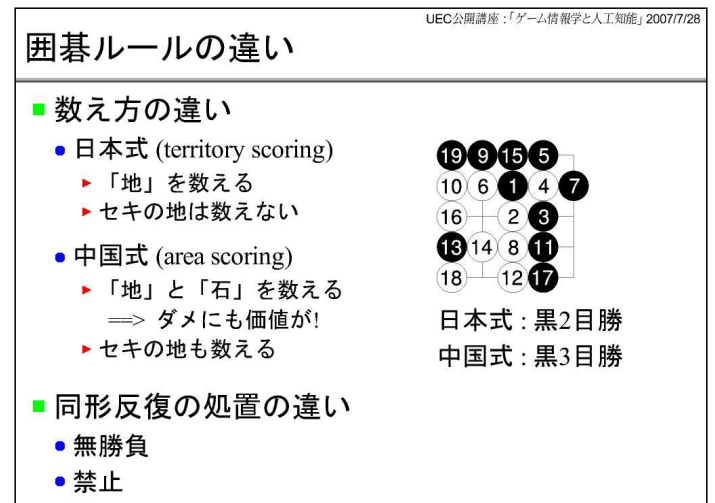

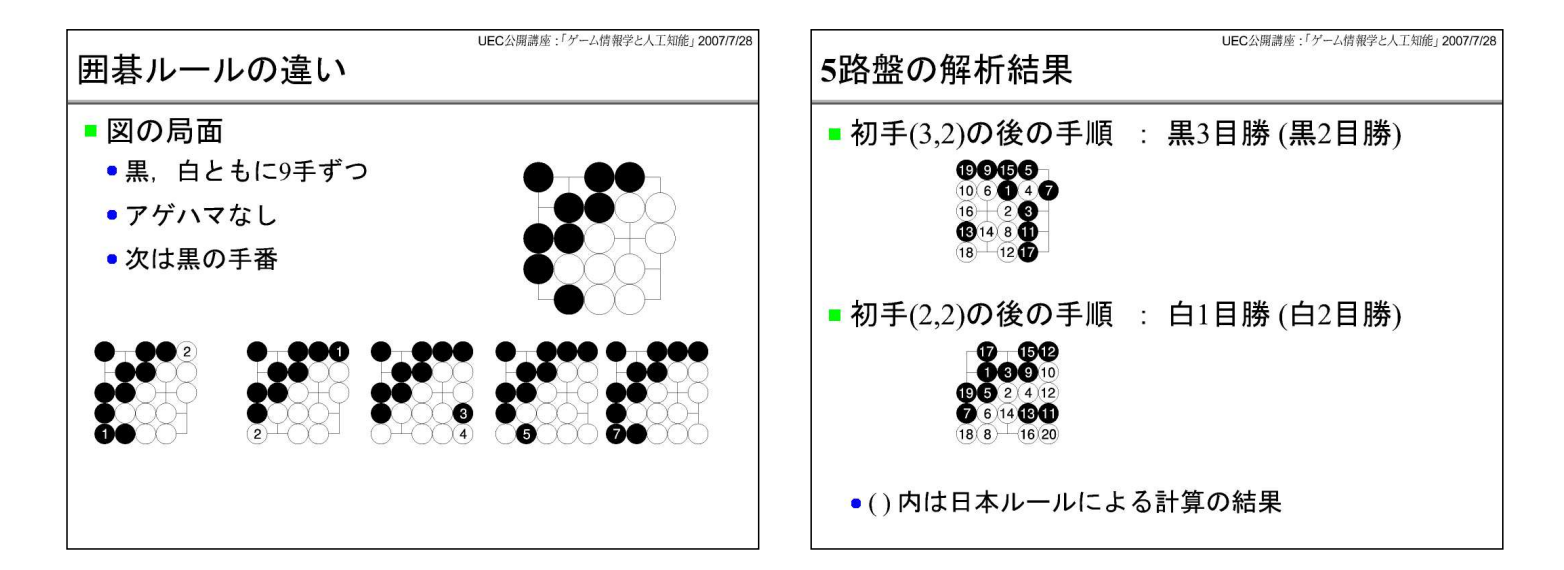

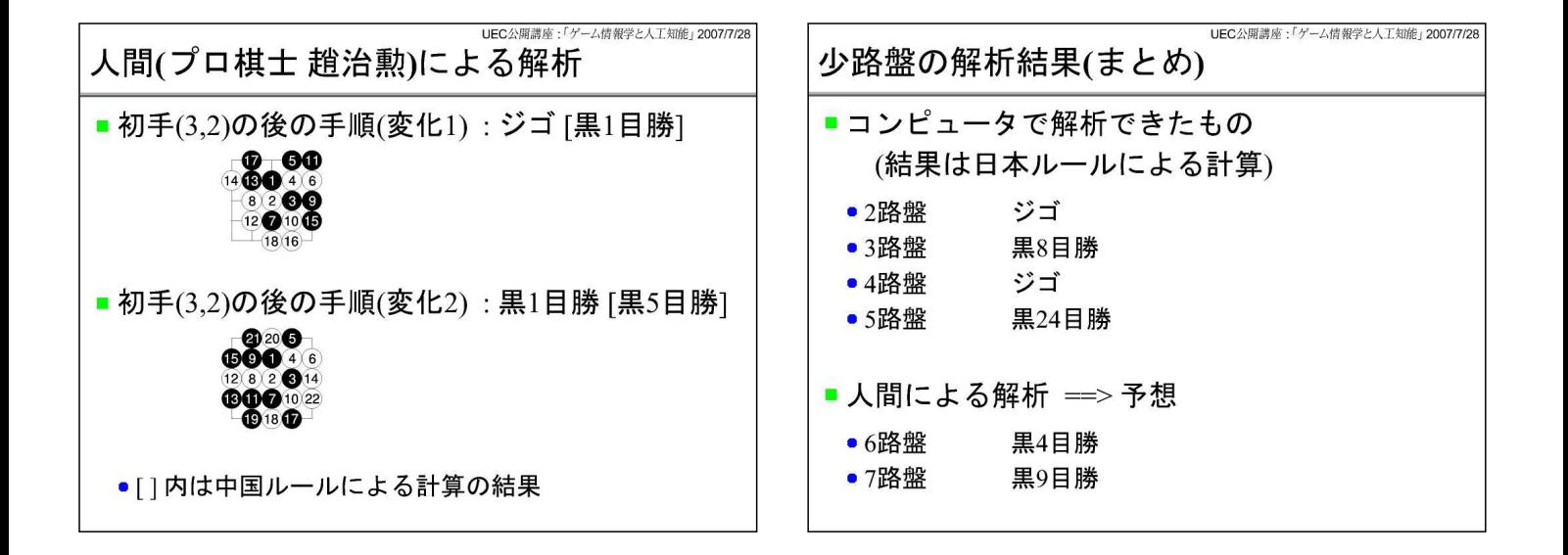

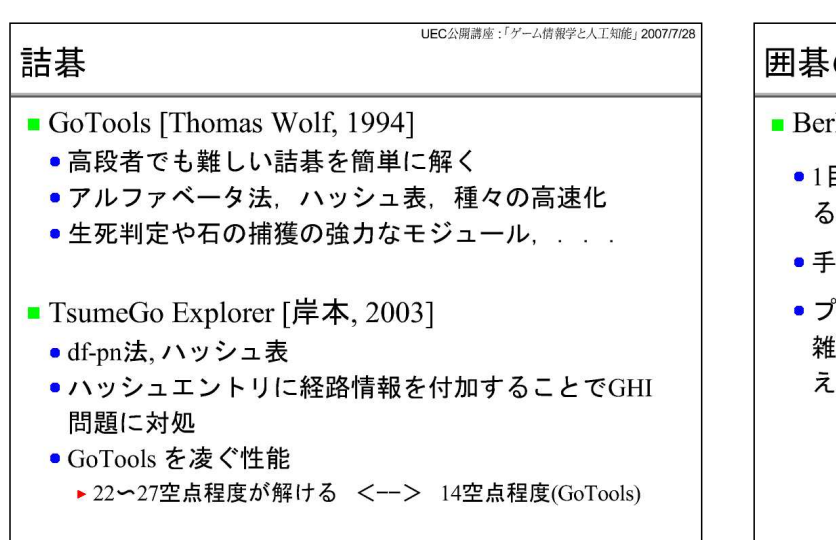

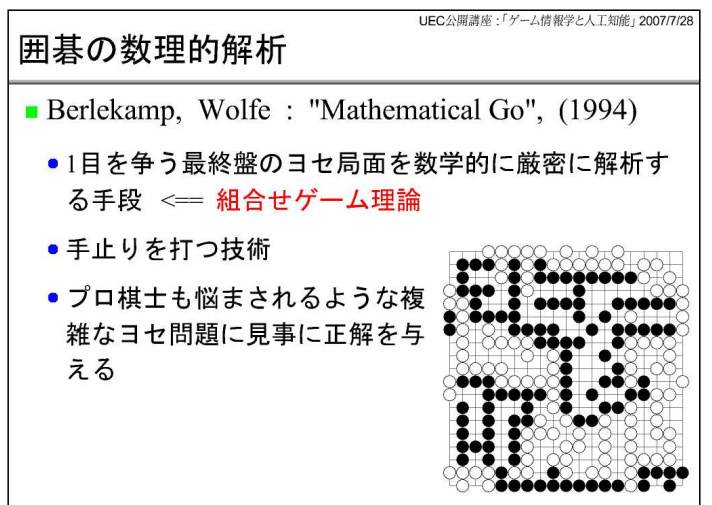

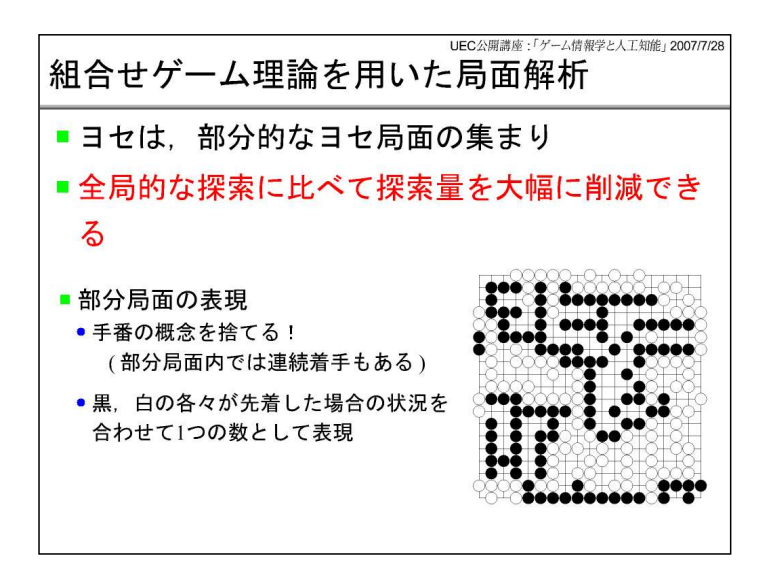

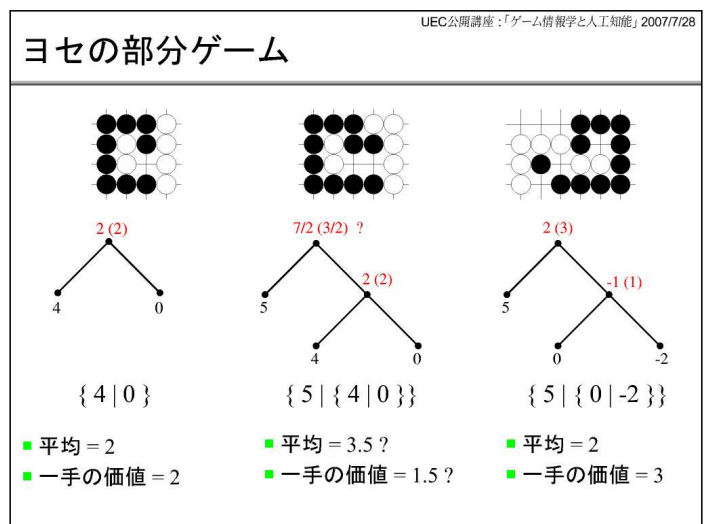

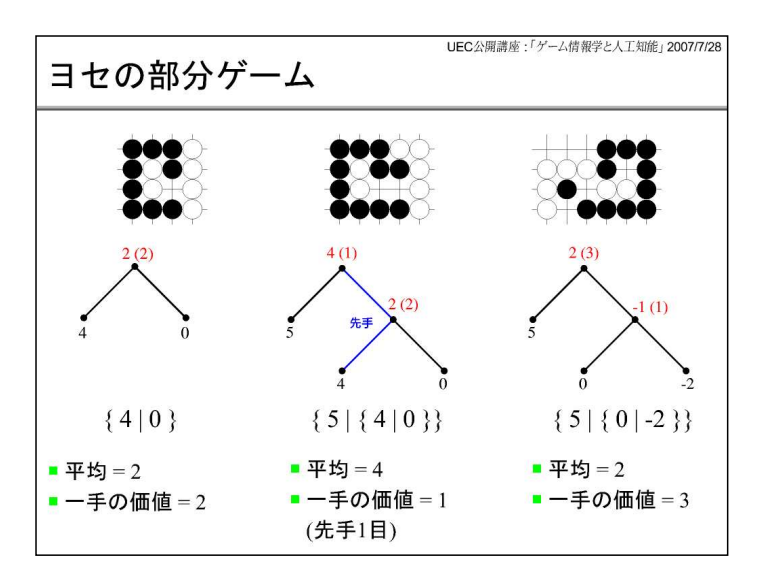

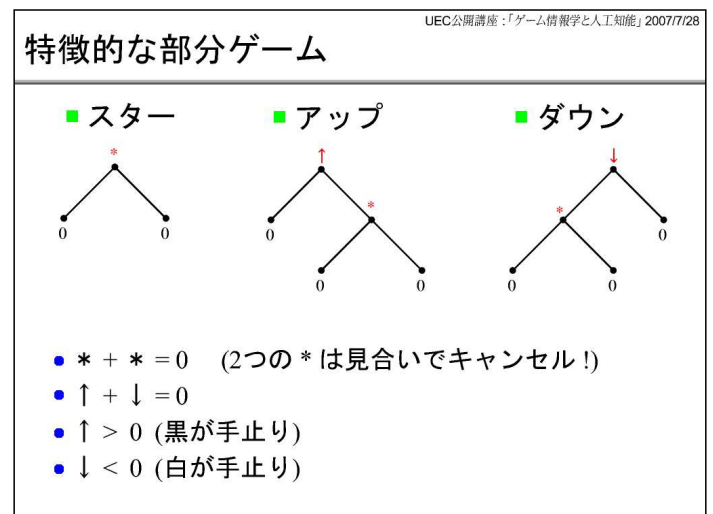

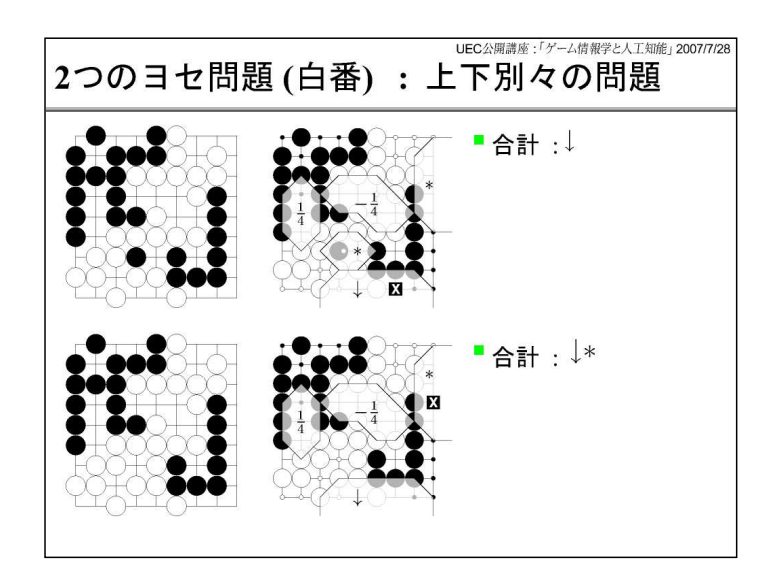

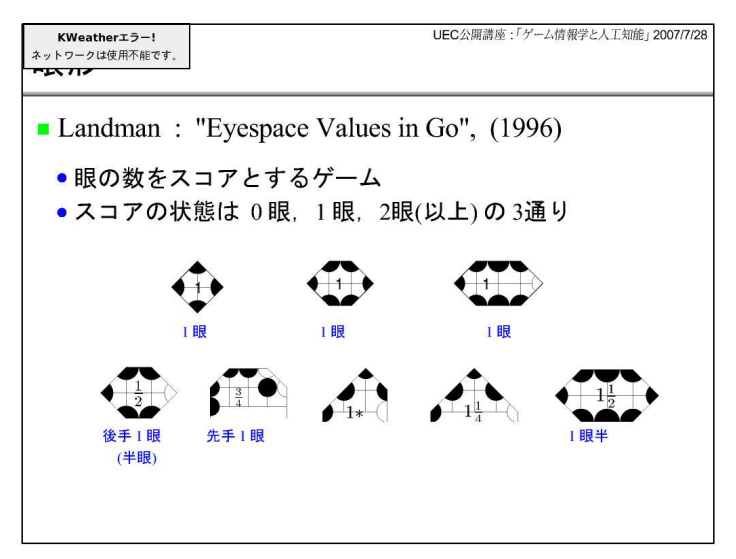

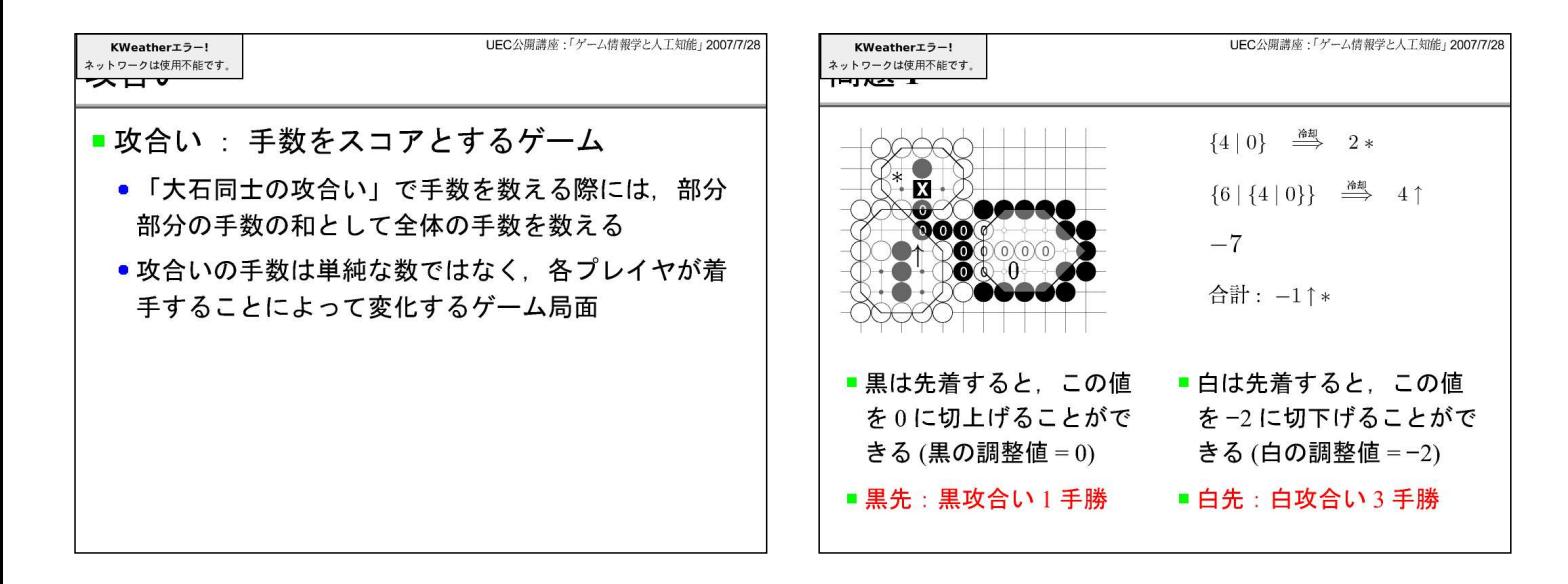

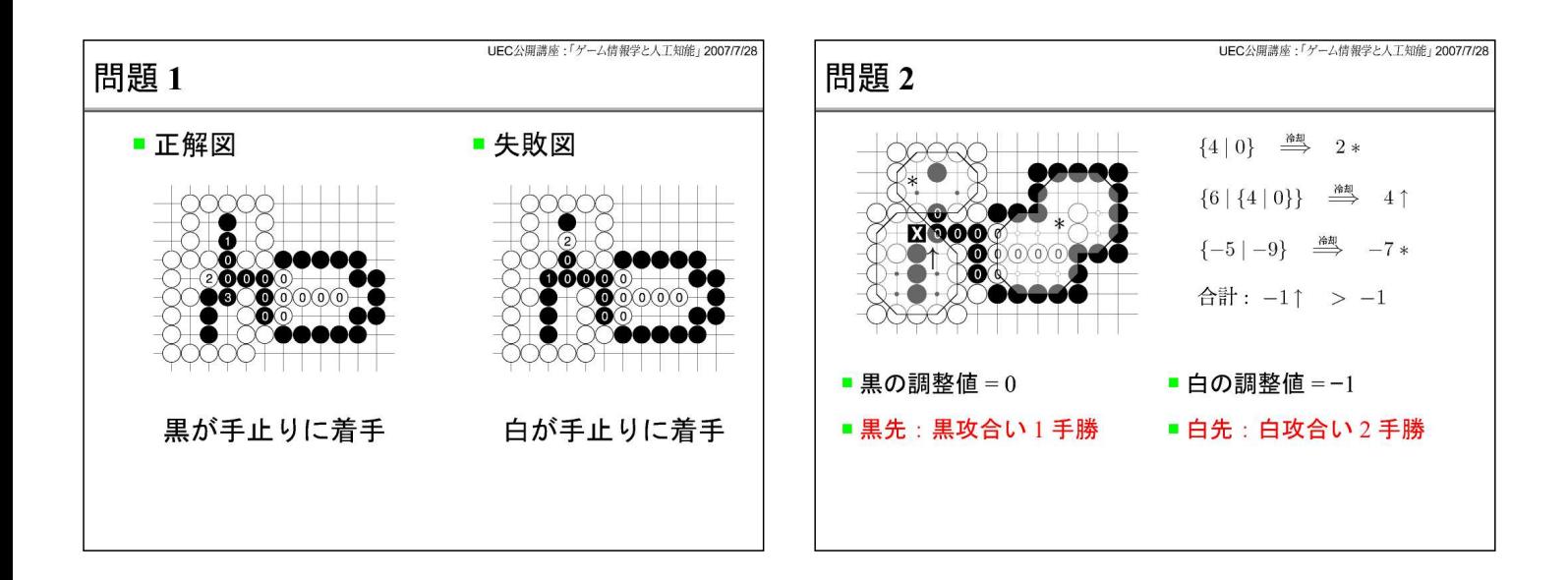

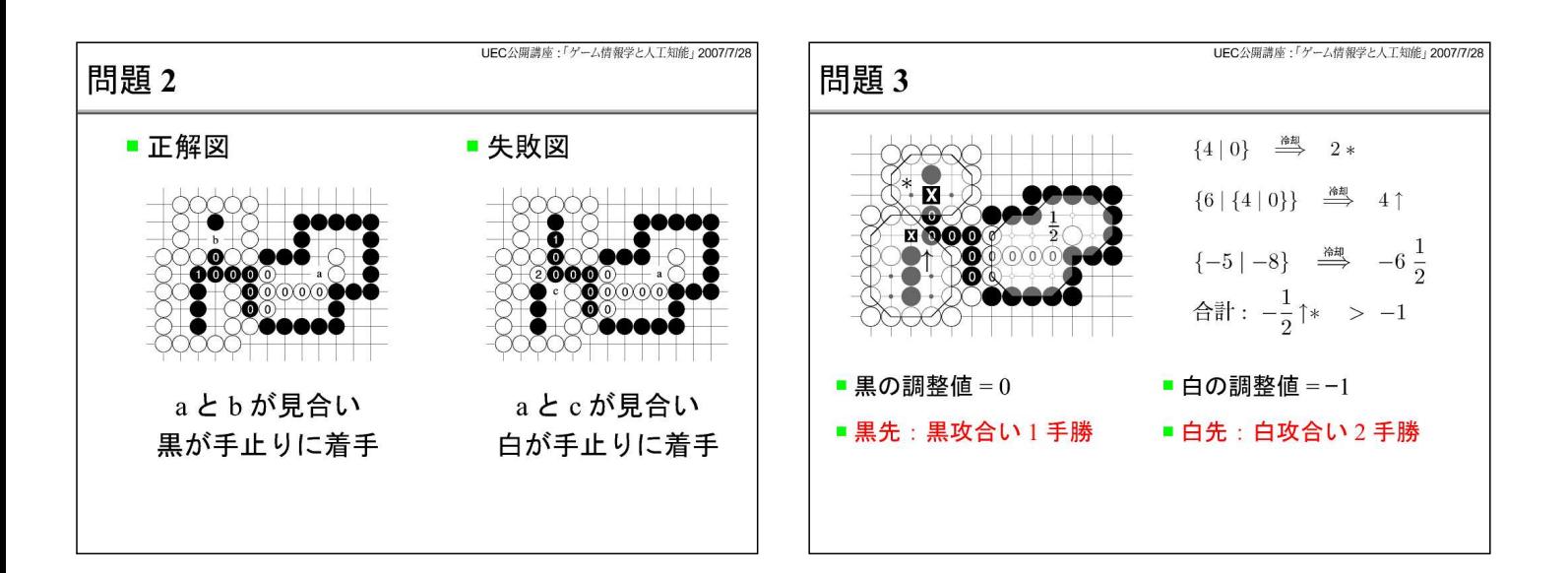

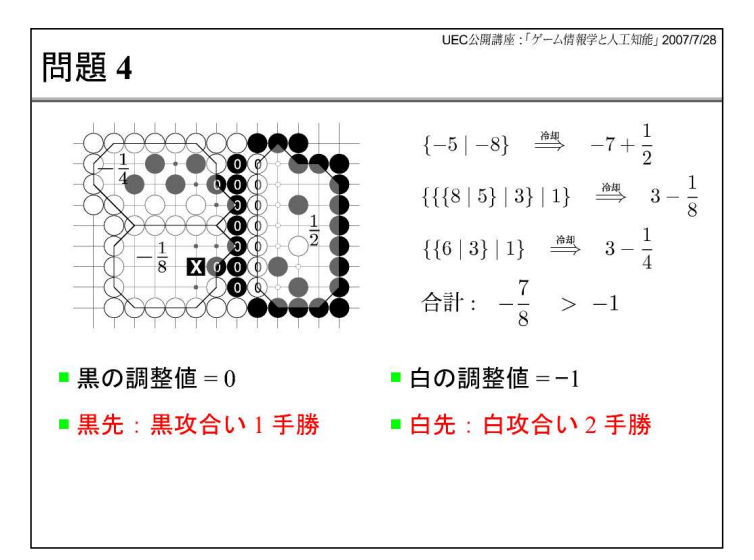

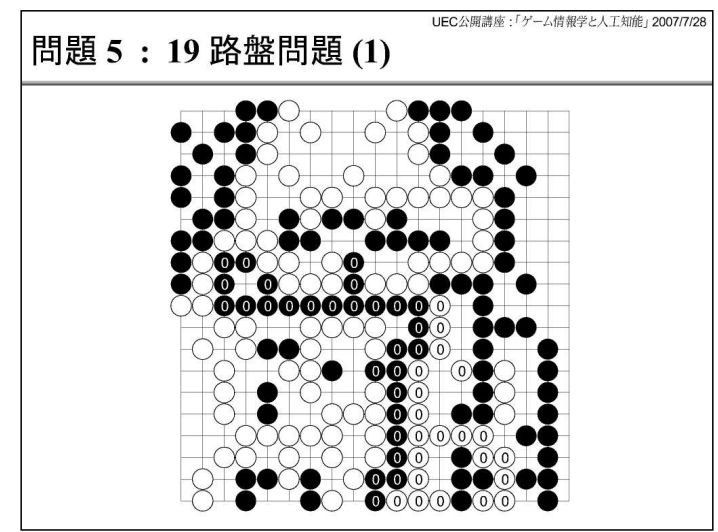

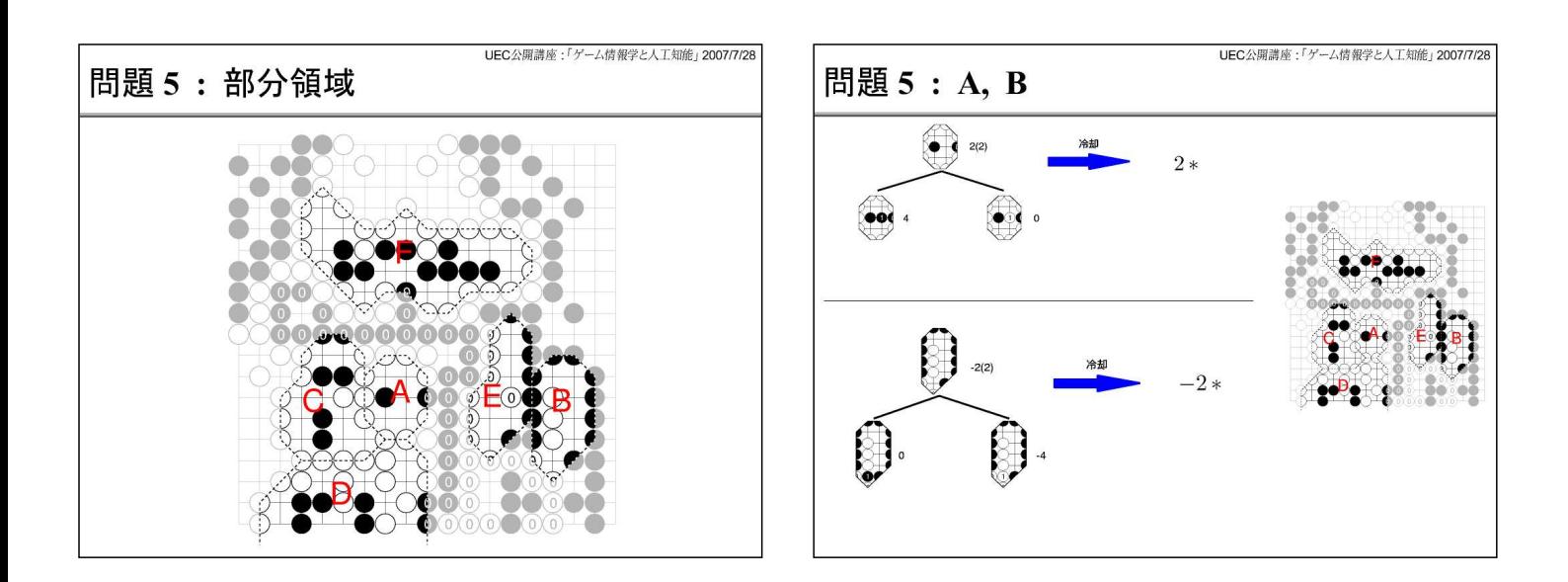

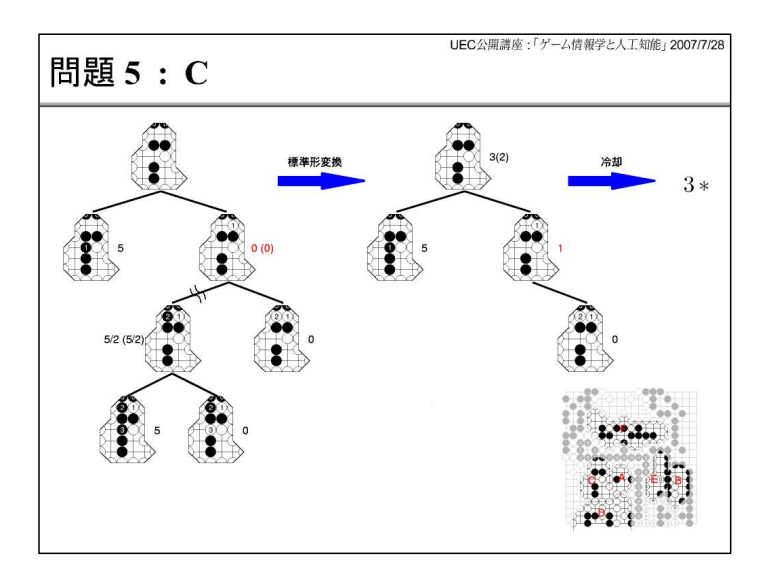

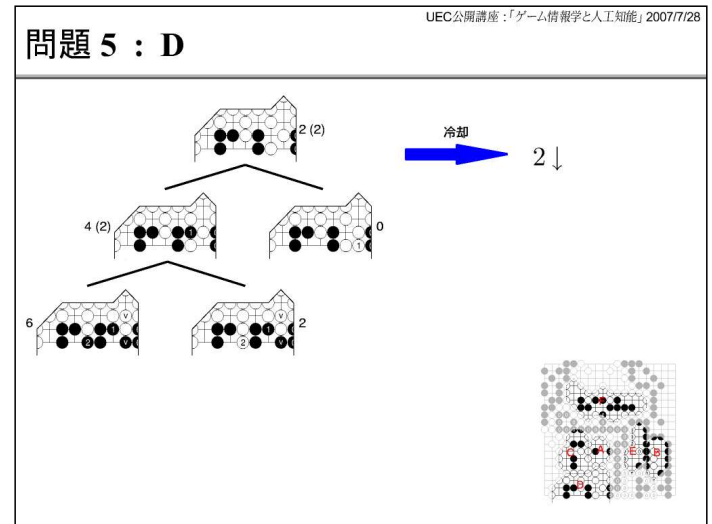

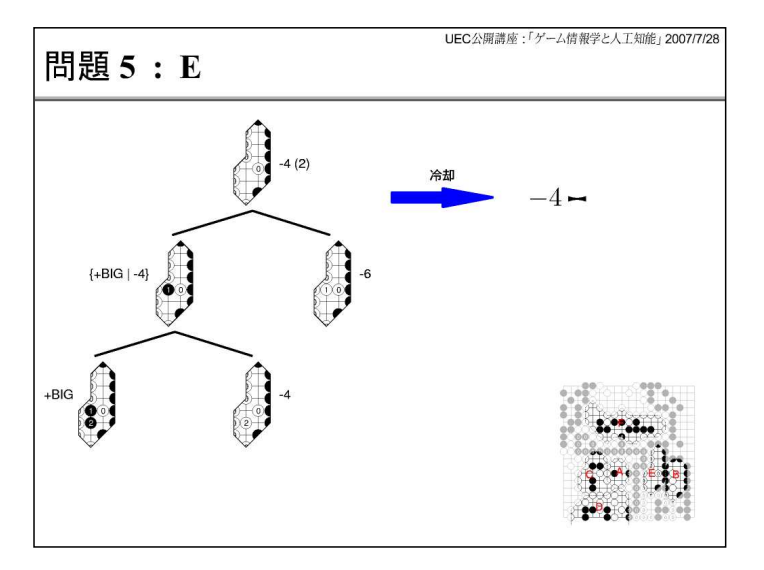

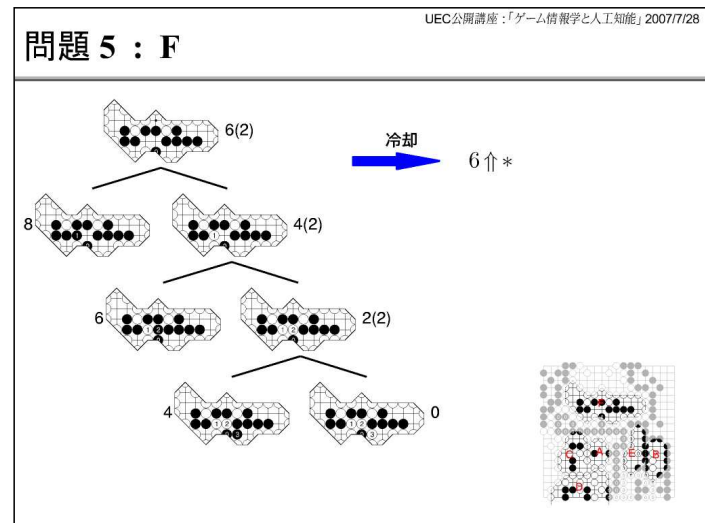

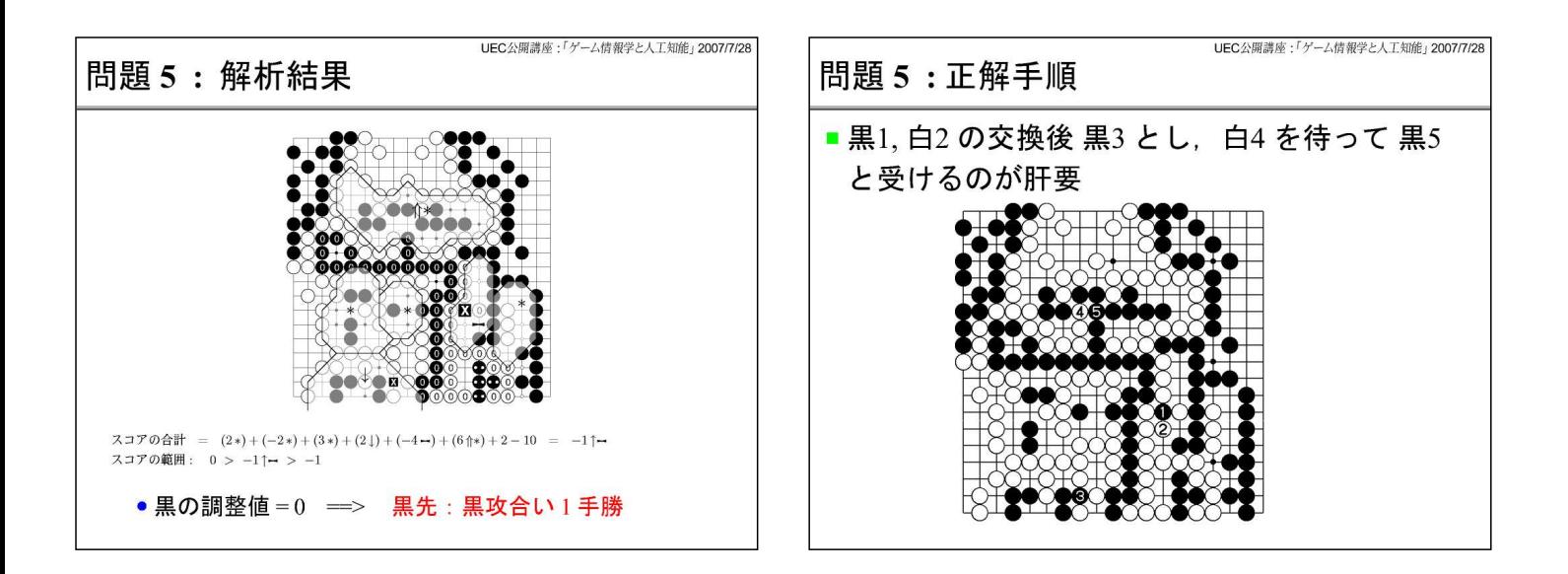

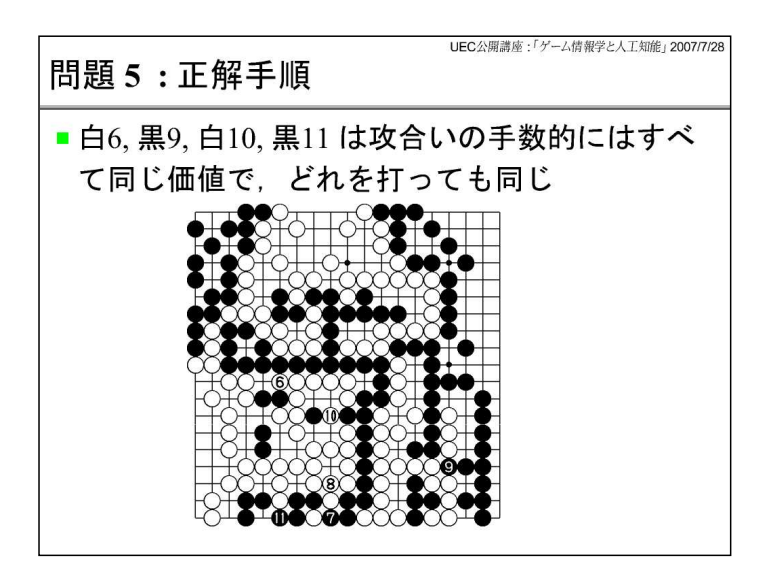

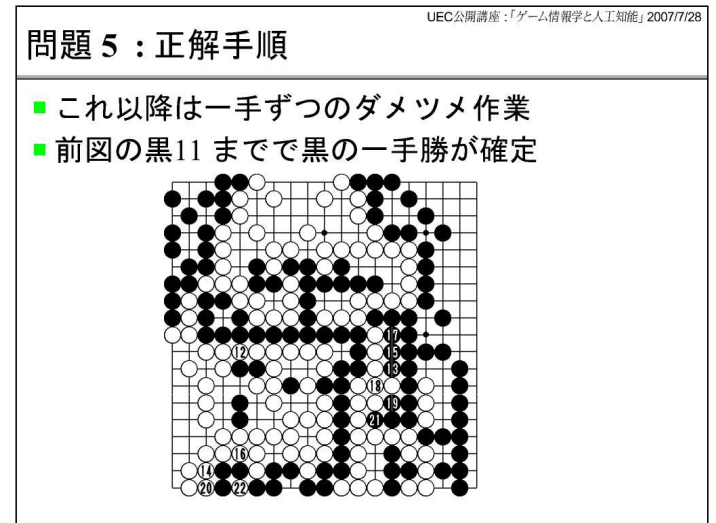

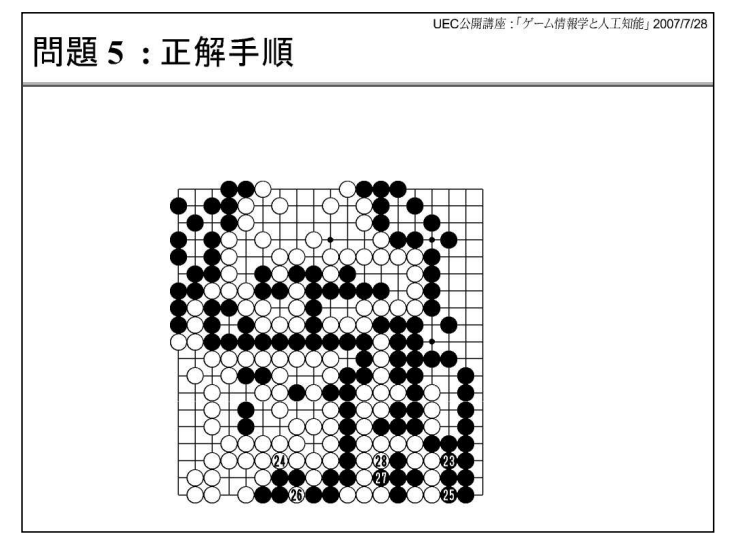

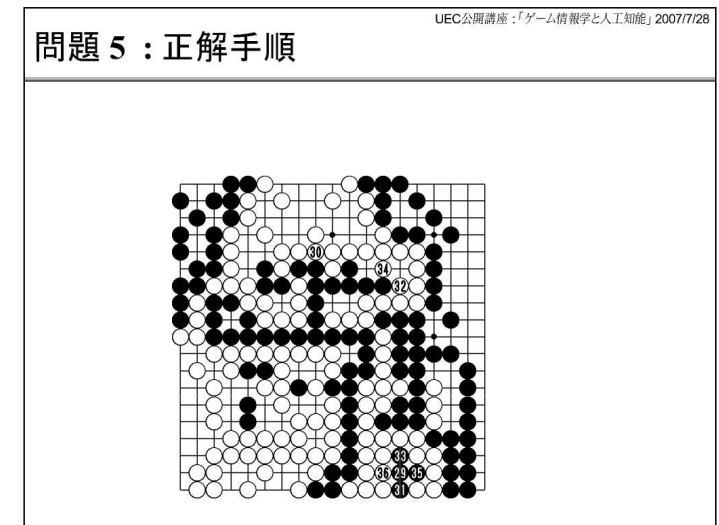

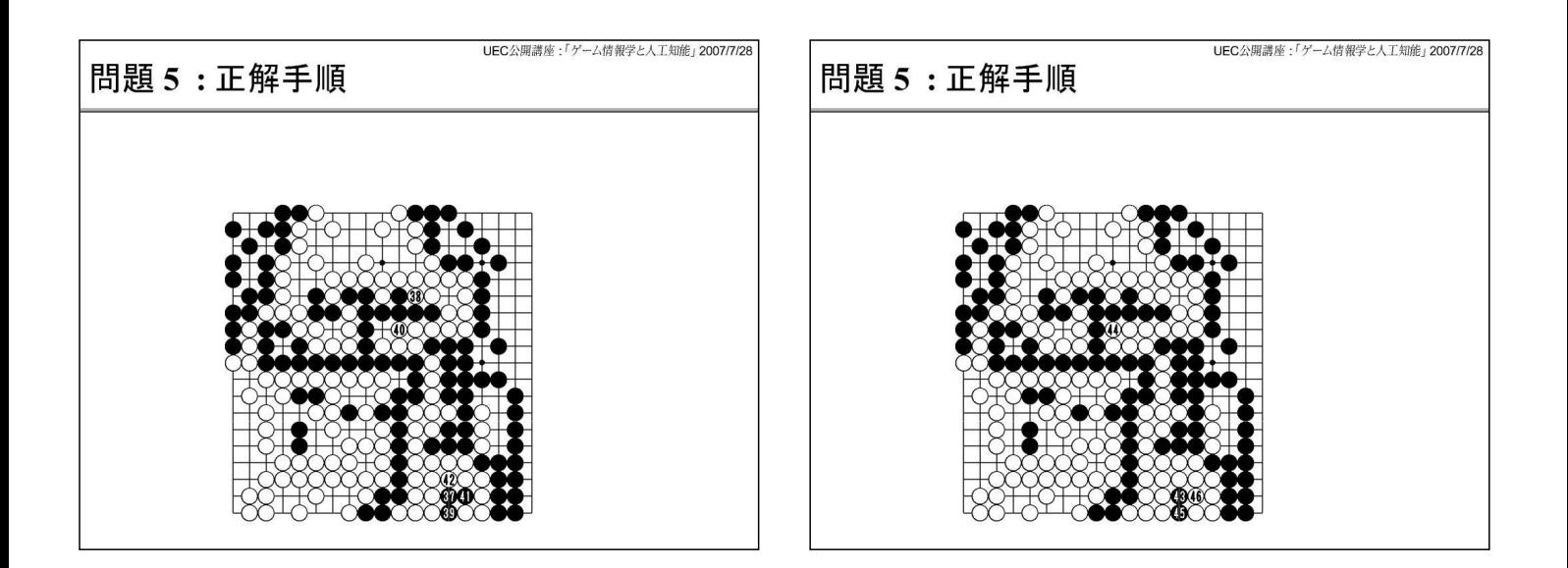

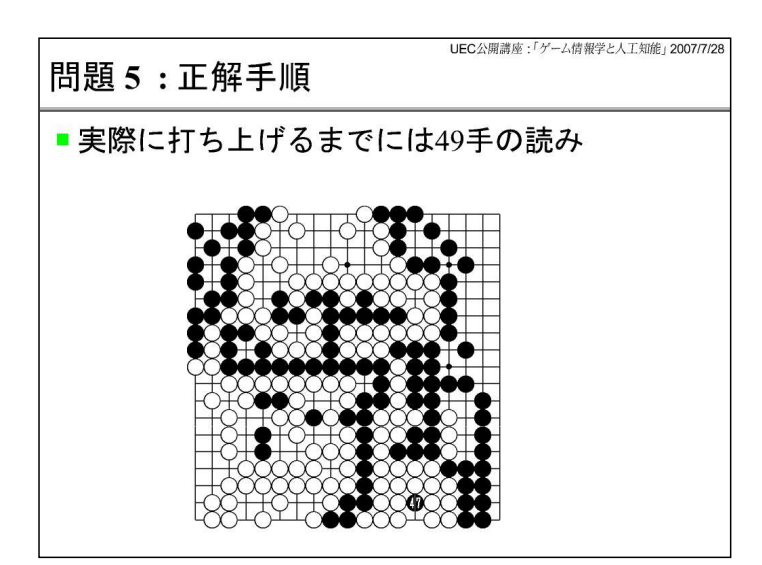

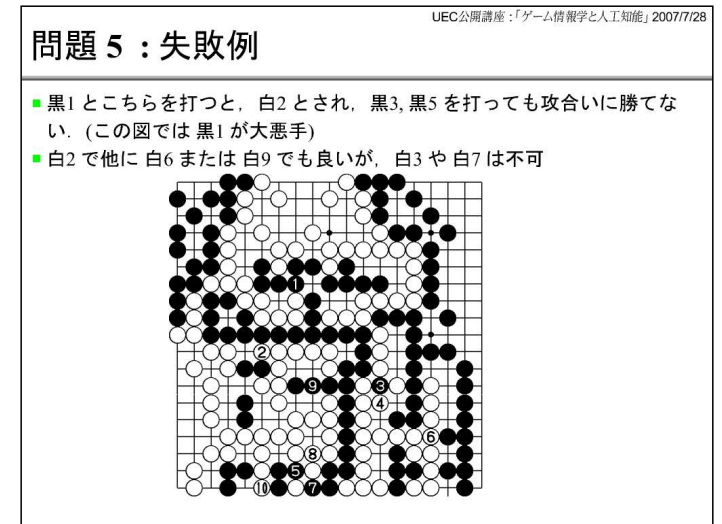

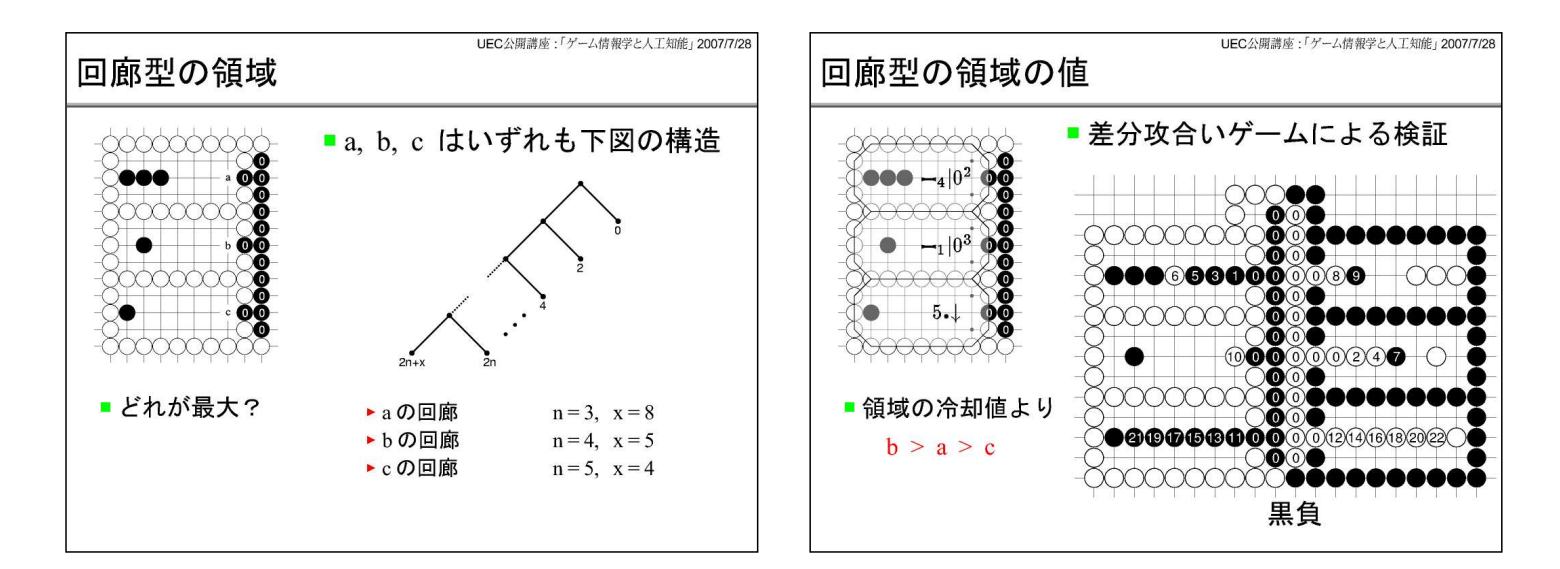

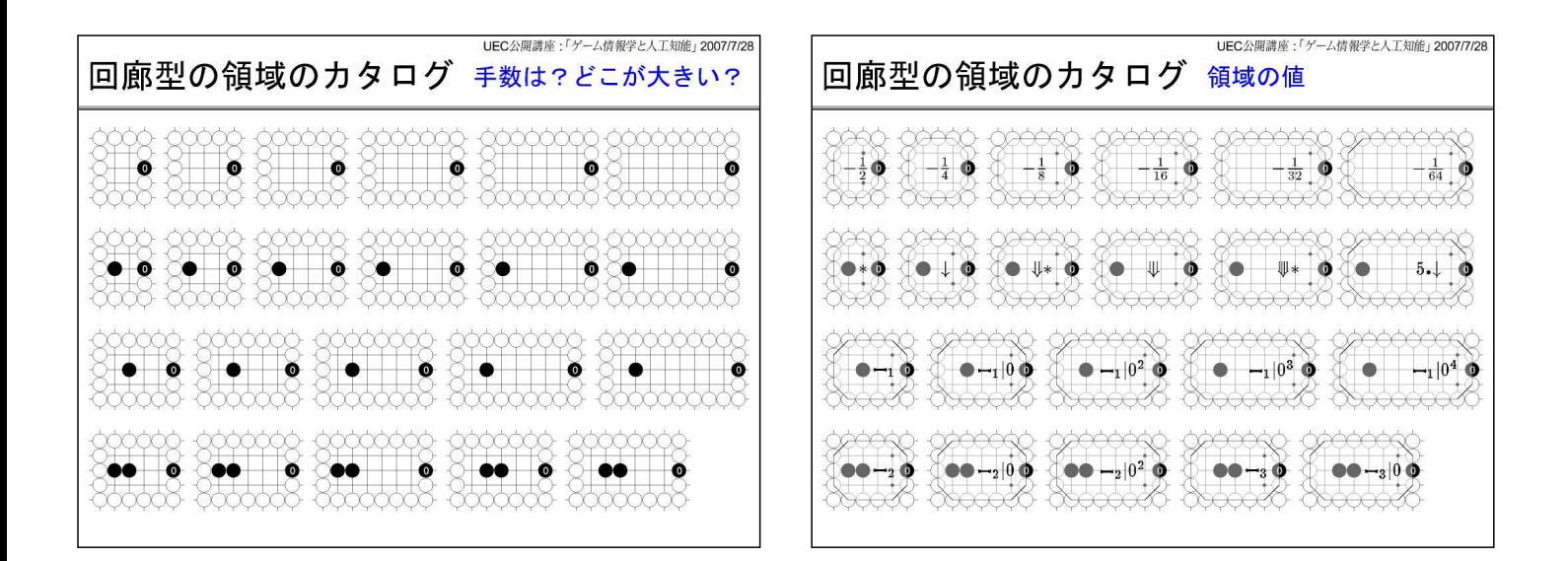

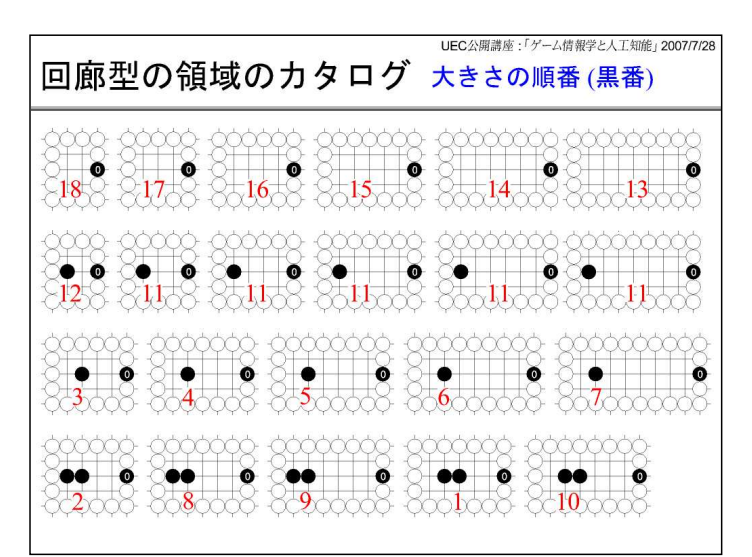

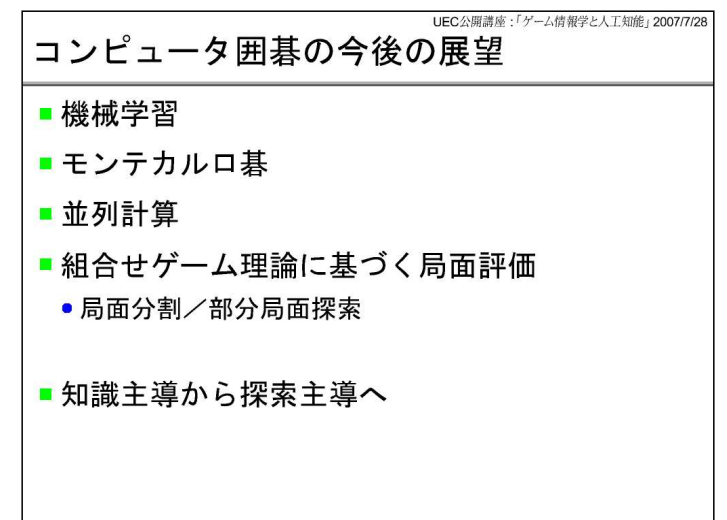